# **How** T**o** M**ake (Almost) Anything 2023 Recitation - Electronics**

Miana Smith, Fangzheng Liu

Slides adapted from prior HTMAA years

Slides available here: [https://docs.google.com/presentation/d/1RAJqF2f2H65iTIqb9B1hG3qcKtz2Ty1J](https://docs.google.com/presentation/d/1RAJqF2f2H65iTIqb9B1hG3qcKtz2Ty1J/edit?usp=sharing&ouid=111928349056878132437&rtpof=true&sd=true) [/edit?usp=sharing&ouid=111928349056878132437&rtpof=true&sd=true](https://docs.google.com/presentation/d/1RAJqF2f2H65iTIqb9B1hG3qcKtz2Ty1J/edit?usp=sharing&ouid=111928349056878132437&rtpof=true&sd=true)

1. Learn (or recall) basic electrical engineering

- 1. Learn (or recall) basic electrical engineering
- 2. Use it to design a custom circuit board in a new software program (EDA)

- 1. Learn (or recall) basic electrical engineering
- 2. Use it to design a custom circuit board in a new software program (EDA)
- 3. Mill it and solder on all the parts properly

- 1. Learn (or recall) basic electrical engineering
- 2. Use it to design a custom circuit board in a new software program (EDA)
- 3. Mill it and solder on all the parts properly
- 4. Program your board to do something

#### Ohm's Law:

# $V = I * R$

**Voltage** (measure in volts) **I**: Current (measure in amps) **Resistance** (measured in ohms)

<https://learn.sparkfun.com/tutorials/voltage-current-resistance-and-ohms-law/all>

## Voltage

Measures the **difference in electrical potential** between two points – often an input voltage (vcc) and ground (gnd)

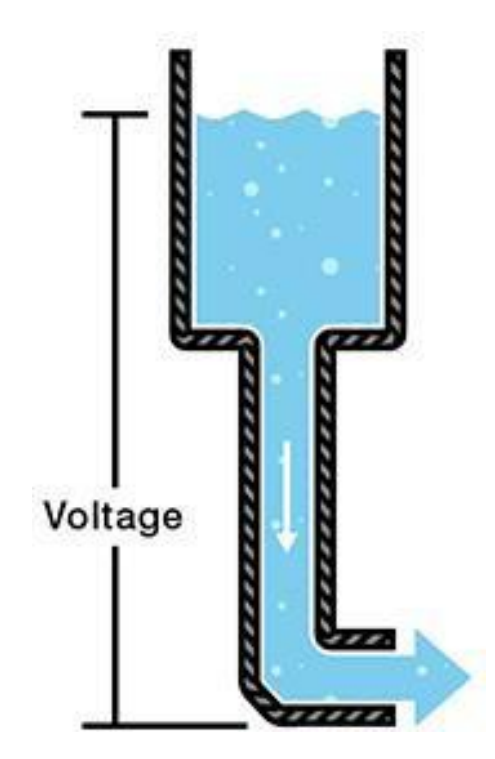

#### Current

#### Measures the **rate of flow of electrons** in a circuit

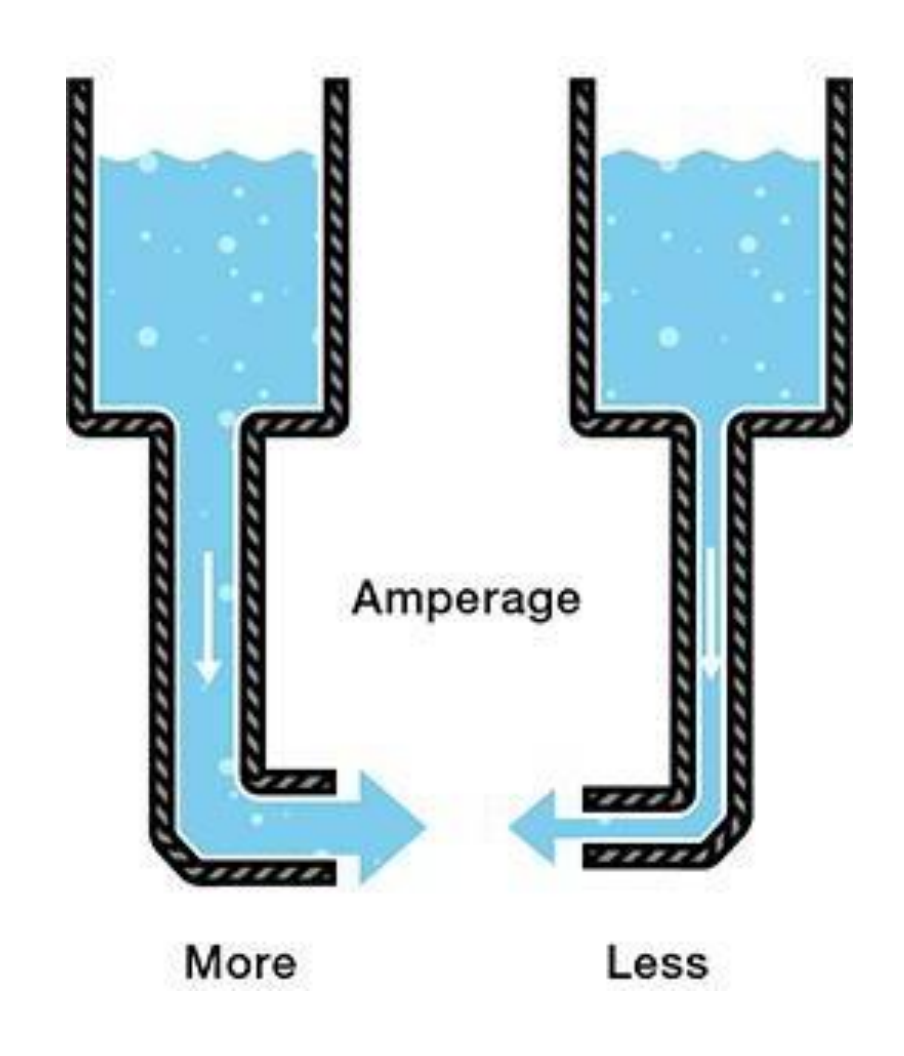

#### Resistance

#### Measures **how hard it is for electrons to move**  through a circuit

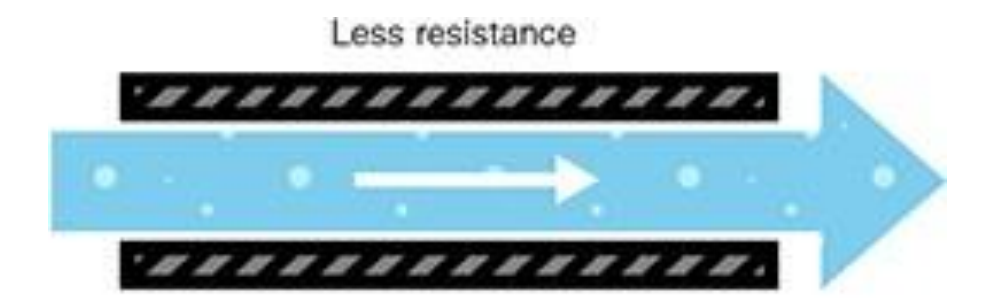

More resistance

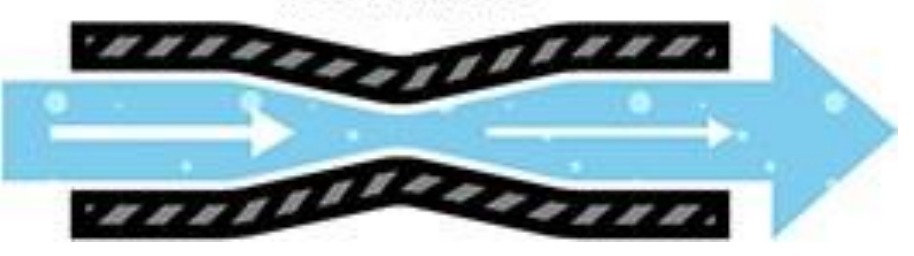

## Triplet

c<br>C

•Voltage: potential to do work (electron pressure)

•Current: work (electron flow)

•Resistance: … friction (electron resistance)

## Ohm's Law:

## $V = kR$ **Voltage** (measure in volts) **I**: Current (measure in amps) **Resistance** (measured in ohms) R  $\circled{V}$  = I x R  $\circled{I}$  =  $\frac{\vee}{R}$  $\left(\mathbf{R}\right) = \frac{V}{I}$

How much current goes through this resistor?

5 R Resistor = GND

## Ohm's Law: Beauty of the How much current goes

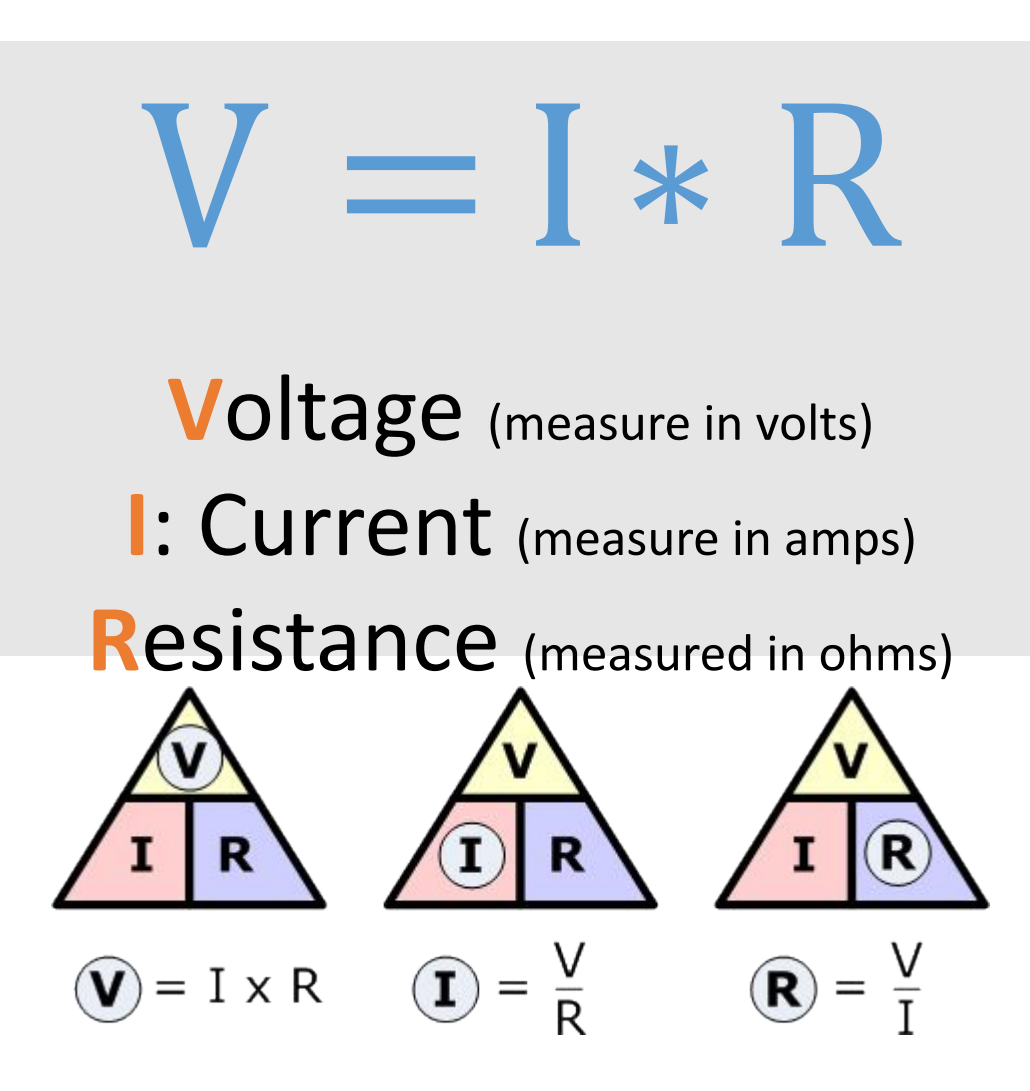

through this resistor?

5 R Resistor

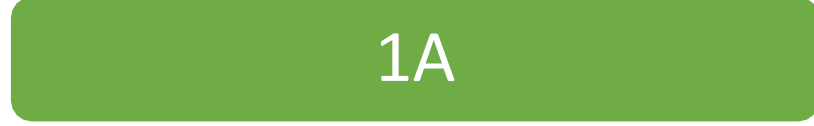

## Ohm's Law: Beautiful Characters and How about these

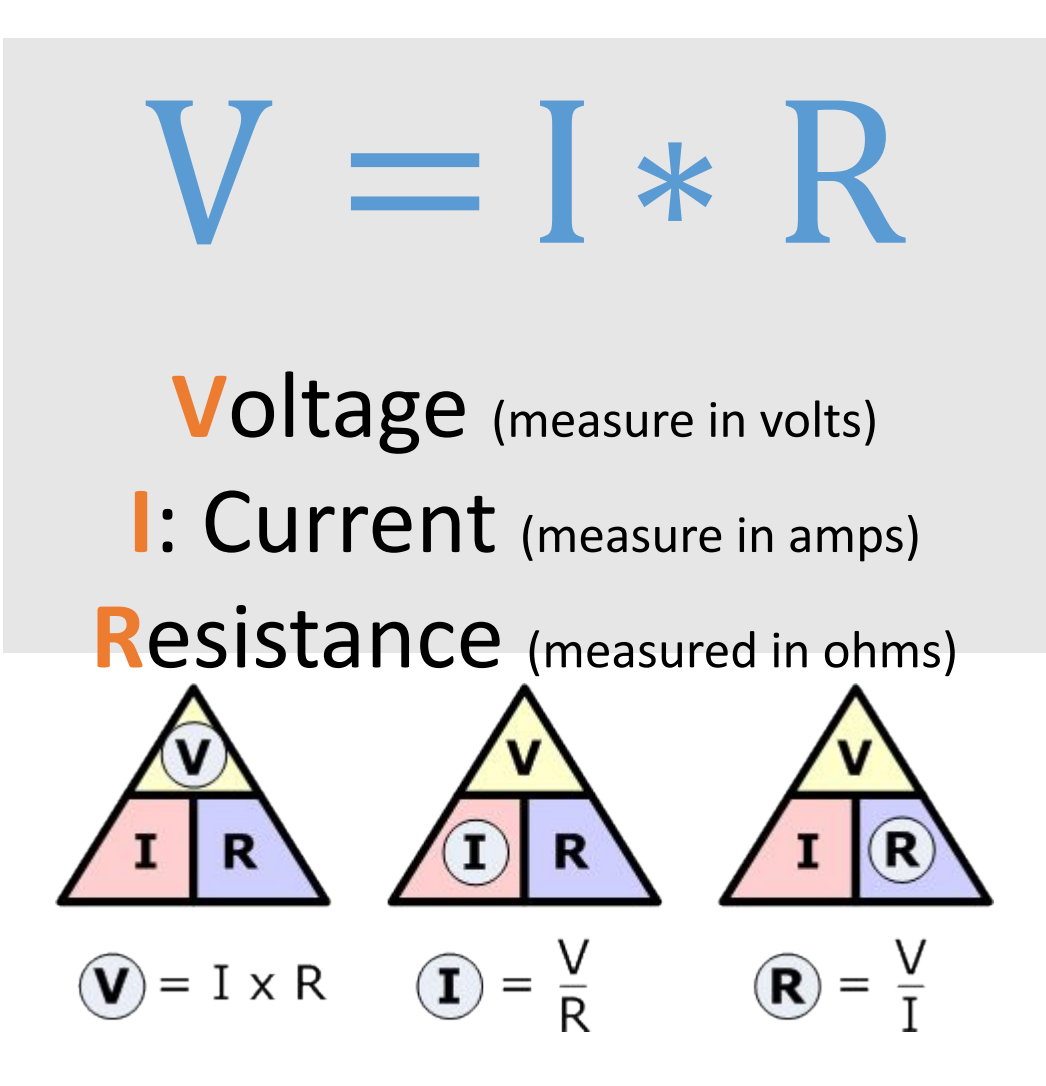

# resistors?

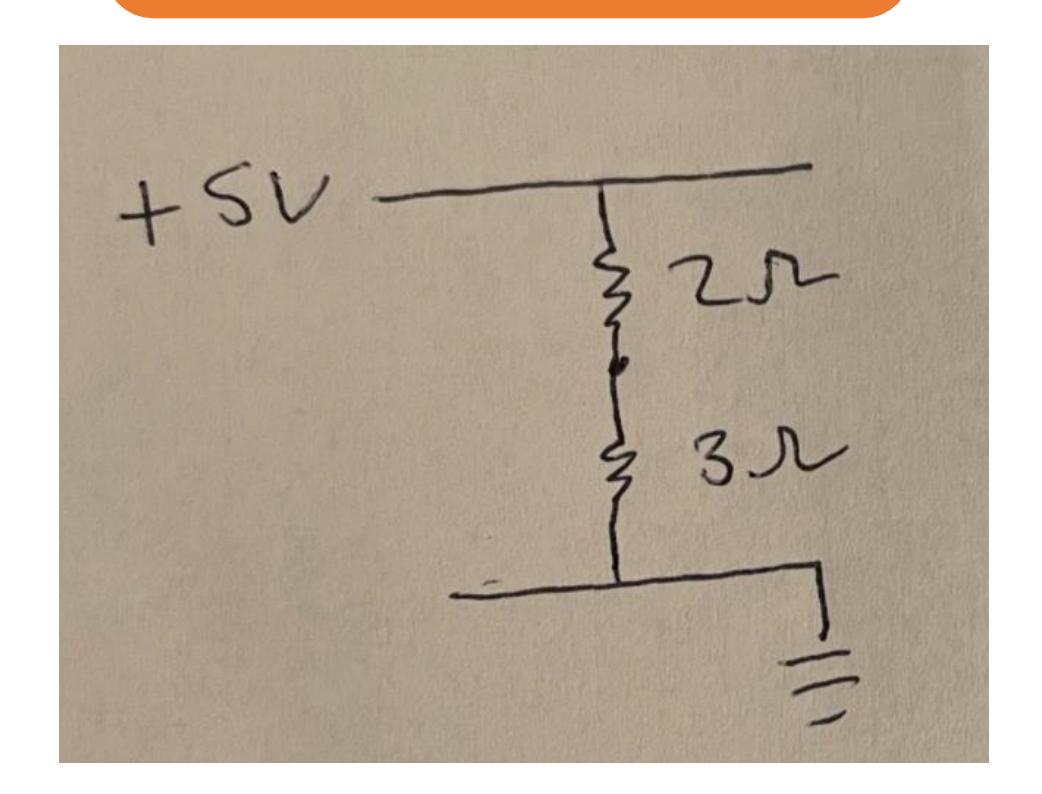

#### Ohm's Law: How about these

#### •Resistance in series adds

• To learn more about series and parallel check out this link: [https://en.wikipedia.org/wiki/Se](https://en.wikipedia.org/wiki/Series_and_parallel_circuits) ries and parallel circuits

# resistors?

 $+3V$ 

1A

## Ohm's Law:

Voltage divider

 $4.2V$  $100kS$  $\longrightarrow 21V$ 

Very useful for monitoring babttery voltage

# Diodes:

#### Current flow in one direction only

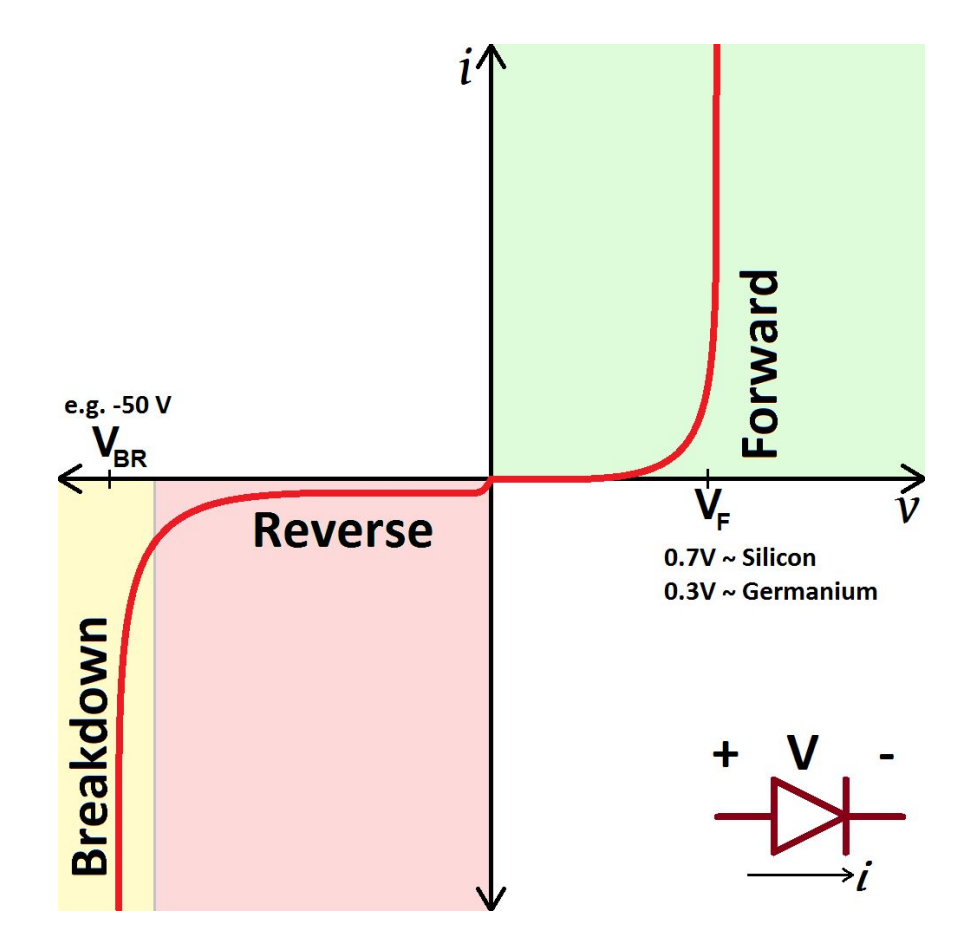

Img: https://cdn.sparkfun.com/assets/4/4/a/5/b/5175b518ce395f2d49000000.png

#### Sort of… :p

#### Diodes:

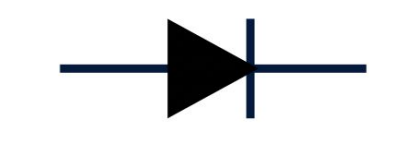

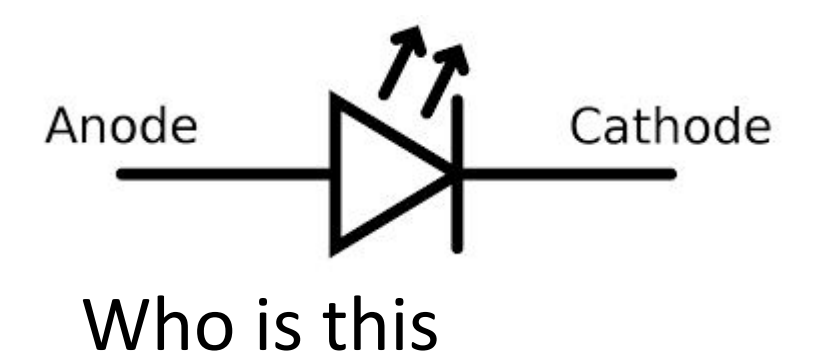

## Diodes:

#### Light emitting diode (LED)

Anode Cathode

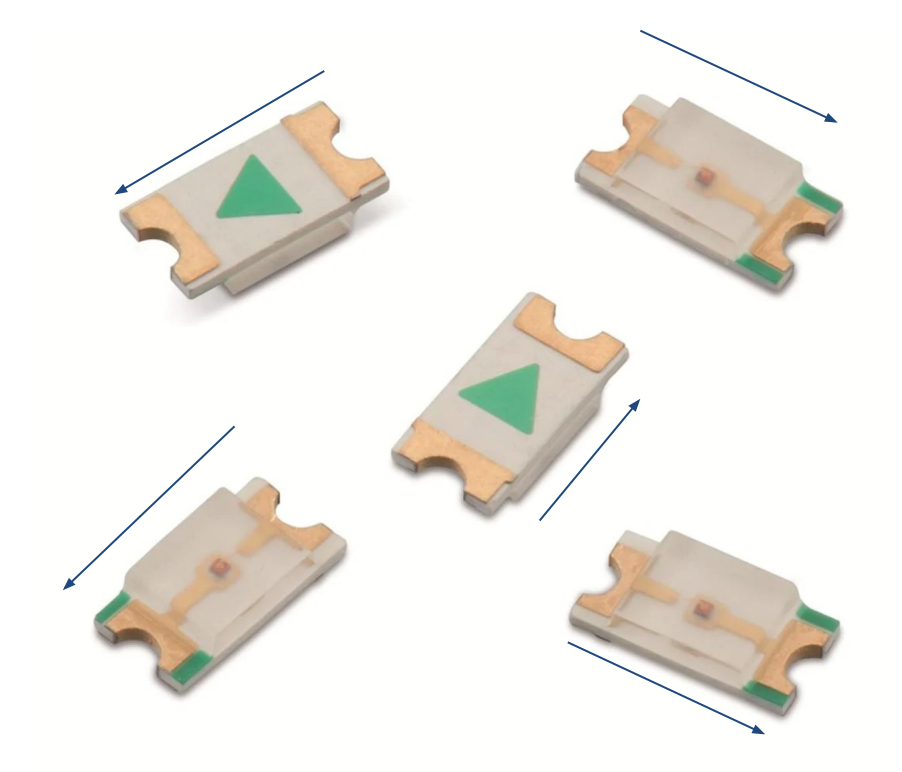

# Ohm's Law: What about this LED?

## $V = I * R$ **Voltage** (measure in volts) **I**: Current (measure in amps) **Resistance** (measured in ohms) R  $\left(\mathbf{V}\right) = \mathbf{I} \times \mathbf{R}$   $\left(\mathbf{I}\right) = \frac{\mathbf{V}}{\mathbf{R}}$  $\left(\mathbf{R}\right) = \frac{V}{I}$

LED

# Ohm's Law: What about this LED?

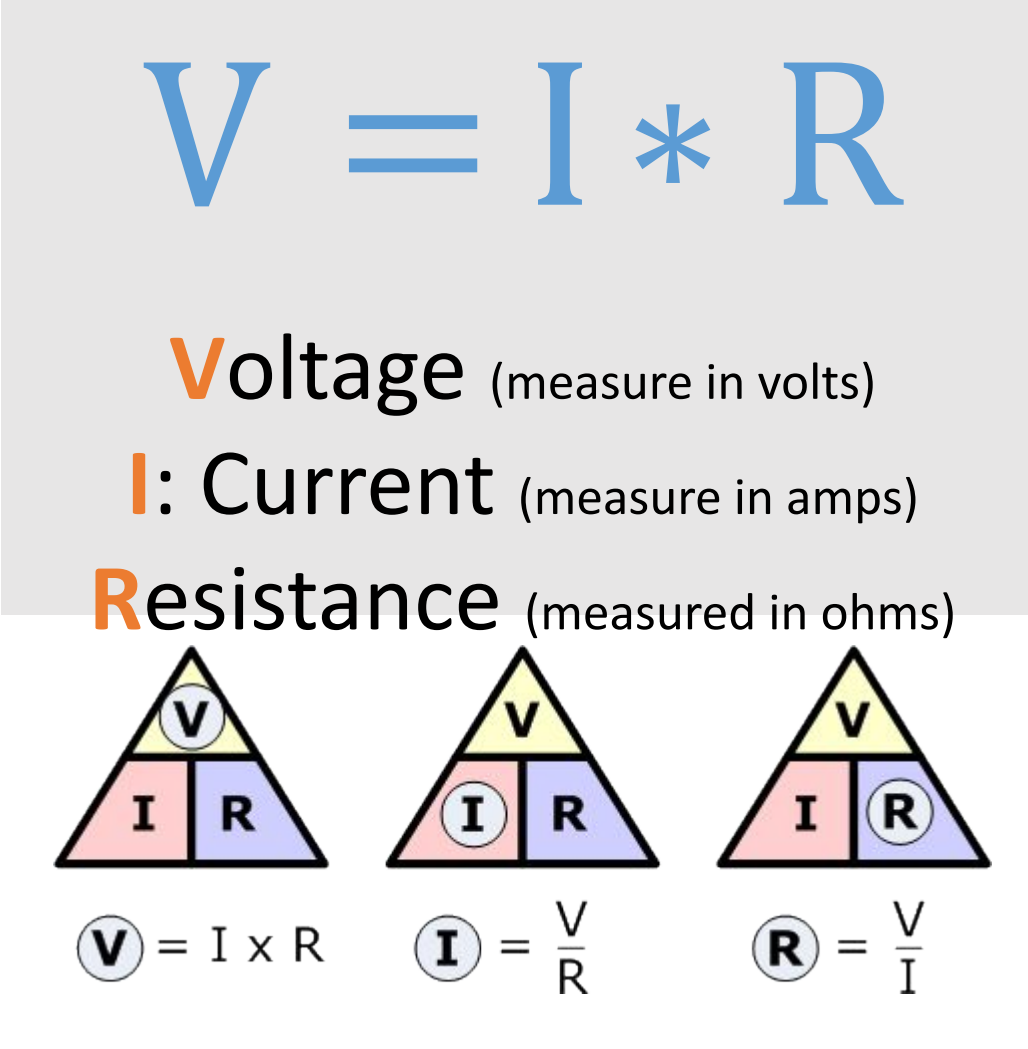

LED

0A … installed wrong way

## Ohm's Law:

 $V = \mathbf{R}$ 

- **V**oltage (measure in volts)
- **I**: Current (measure in amps)

**Resistance** (measured in ohms)

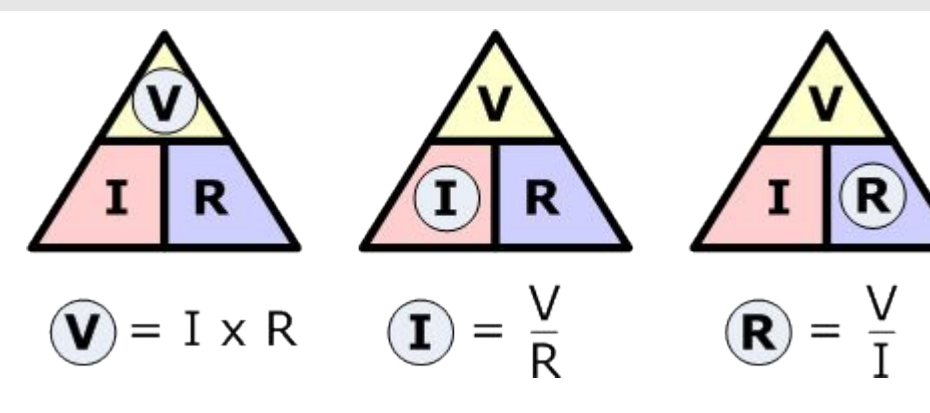

#### Ok so what about this (correct direction) LED?

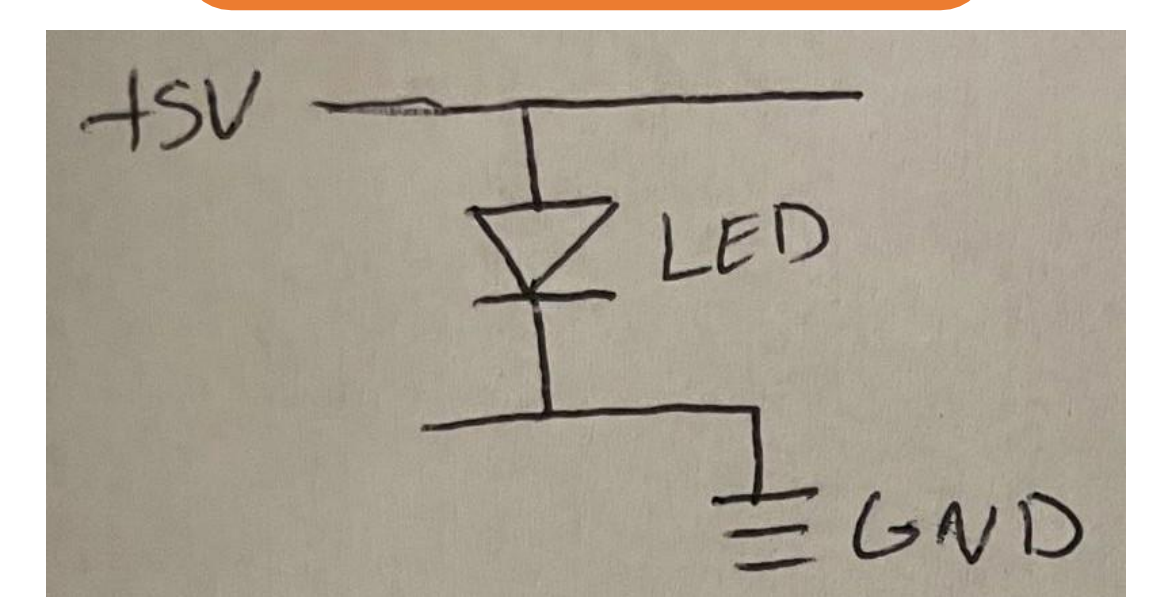

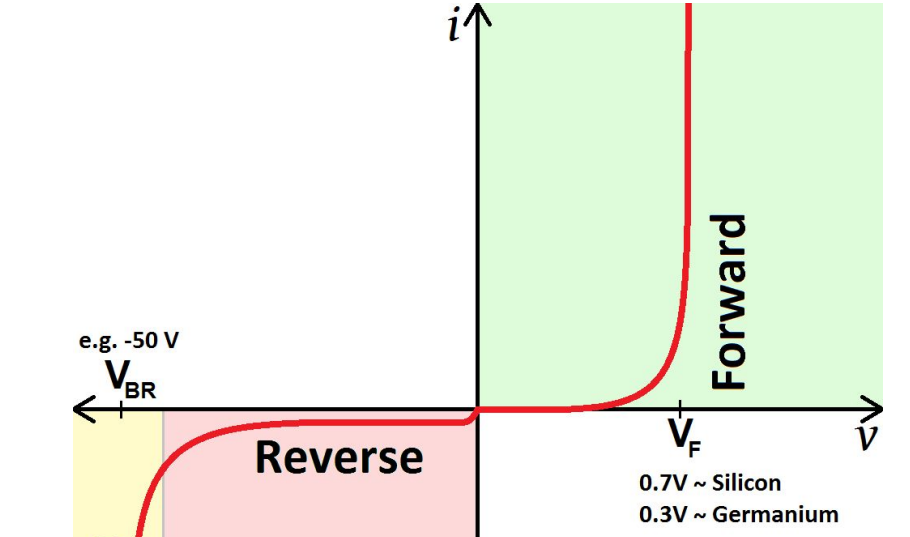

## Ohm's Law: Chinago Chinago Casso what about this

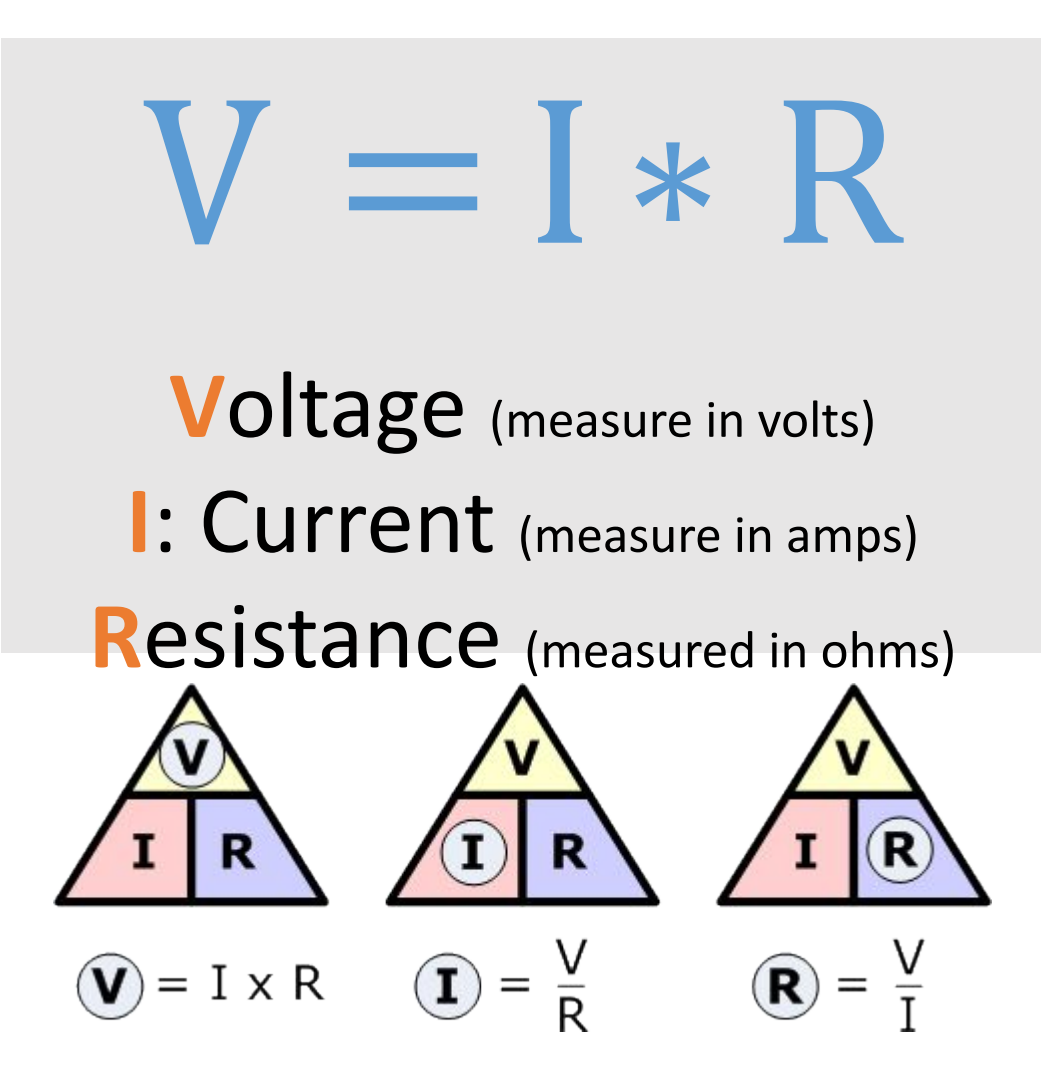

# (correct direction) LED?

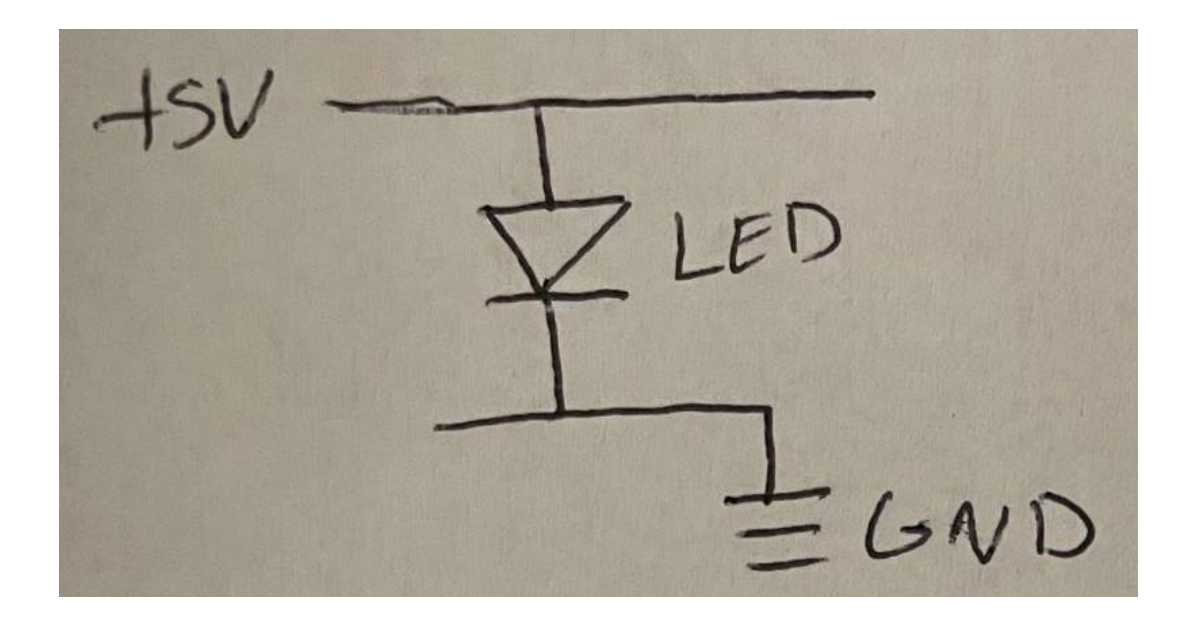

#### ∞A Diodes have 0 resistance!

#### Ok so what about this (correct direction) LED?

## **R**esistance (measured in ohms) MELT **:(INFINITE CURRENT -> THE PART WILL**

 $\rho$ 

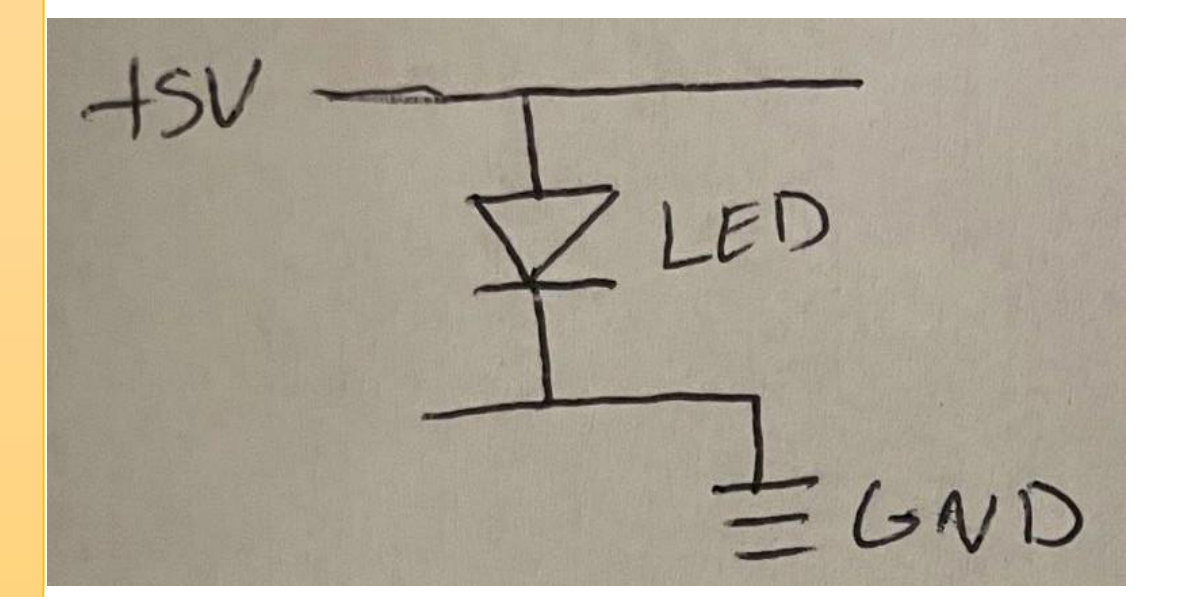

 $\circled{V}$  = I x R  $\circled{I}$  =  $\frac{\vee}{R}$  $\left(\mathbf{R}\right) = \frac{V}{T}$ 

∞A Diodes have 0 resistance!

 $V = kR$ **V**oltage (measure in volts) **I**: Current (measure in amps) **R**esistance (measured in ohms)R  $\circled{V}$  = I x R  $\circled{I}$  =  $\frac{V}{R}$  $\left(\mathbf{R}\right) = \frac{V}{I}$ 

Ohm's Law: Cassing the Communication of the Ohm's Law: (correct direction) LED with a **current limiting resistor!**

LED

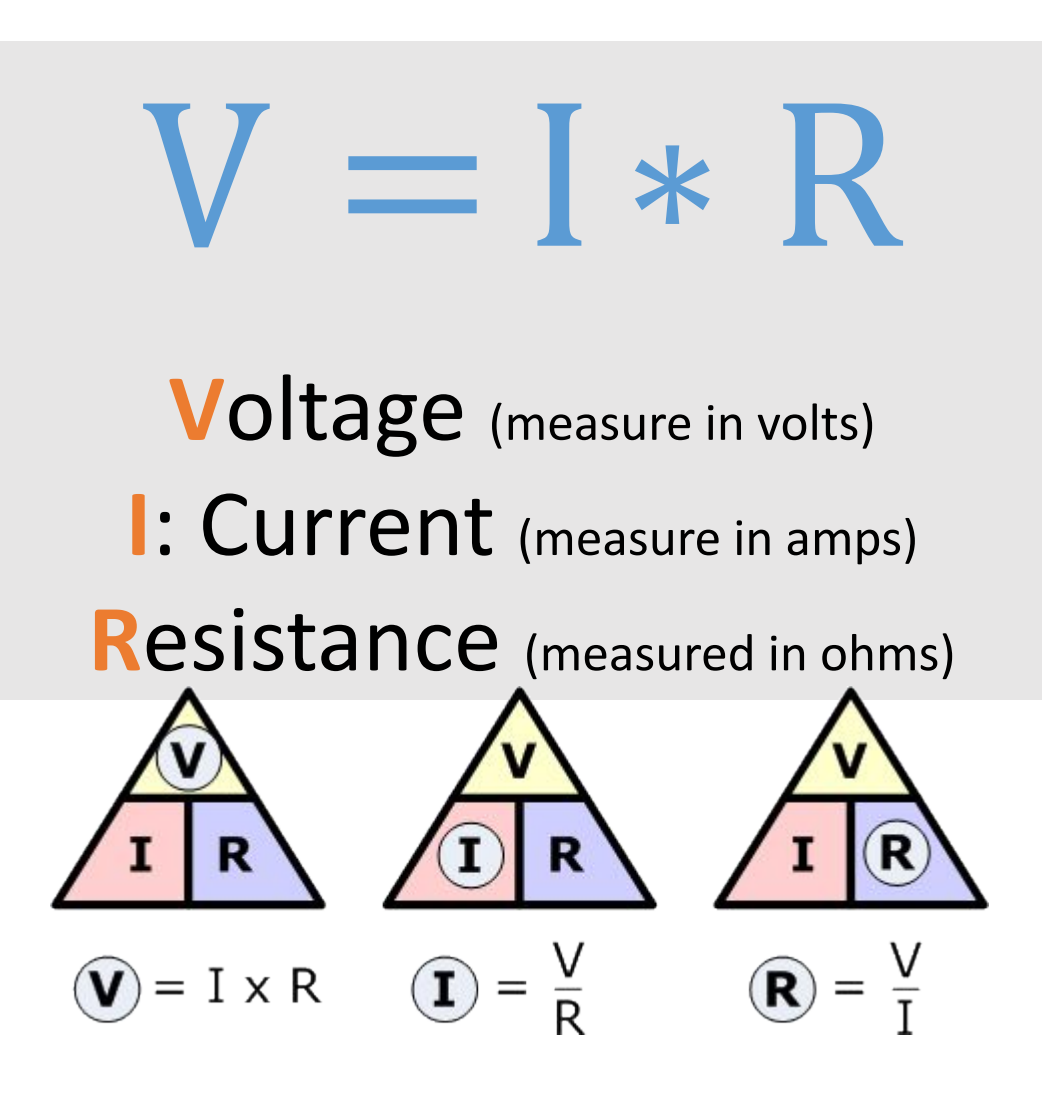

Ohm's Law: Cassing the Communication of the Ohm's Law: (correct direction) LED with a **current limiting resistor!**

LED

1A

**In practice, you will example the Universe Convention Contraction of ED with a law of the Convention of ED with a law of the convention of the convention of the convention of the convention of the convention of the conven** range of 250-1000Ω<br>resistors **probably use in the resistors**

**The indepty**<br>Theorially always do either 499Ω or 1kΩ since they're **Resistance (measured in orientation)**<br>Resistance (measured in orientation)<br>Resistance (measured in orientation) **always in stock :p)**

(correct direction) LED with a **current limiting resistor!**

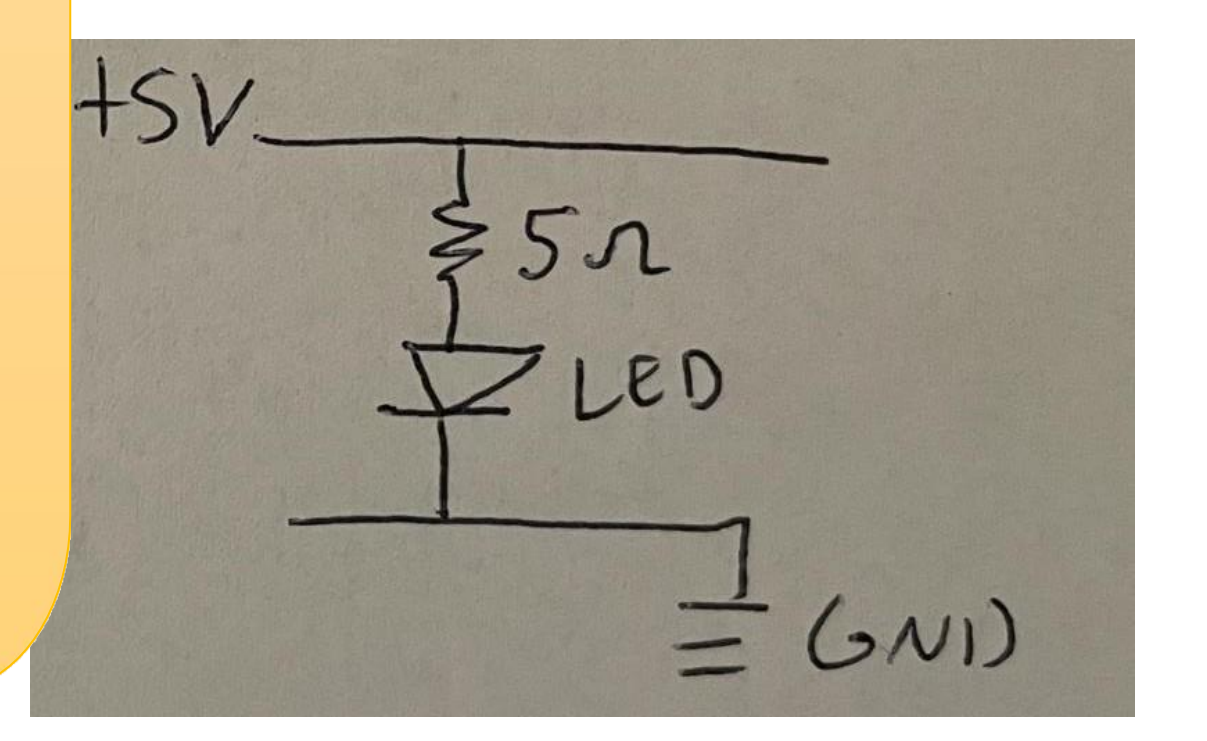

1A

| I                         | R                          | I                          | R | I | R |
|---------------------------|----------------------------|----------------------------|---|---|---|
| $\mathbf{W} = I \times R$ | $\mathbf{I} = \frac{V}{R}$ | $\mathbf{R} = \frac{V}{I}$ |   |   |   |

## Switch

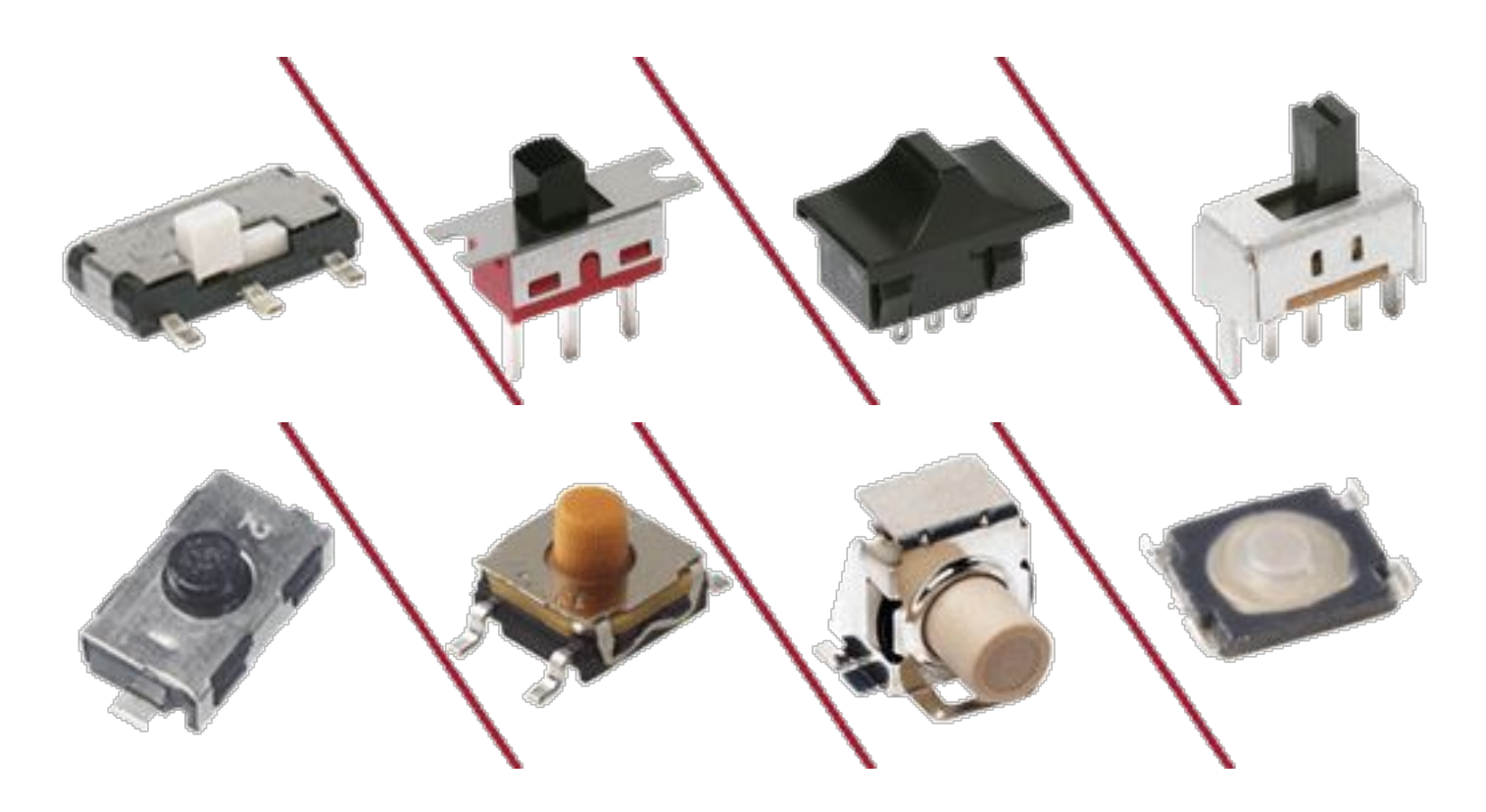

#### Switch - slide switch

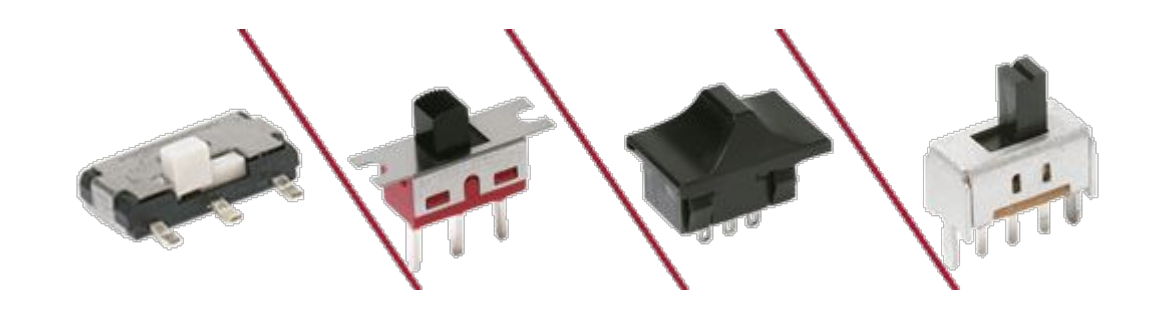

#### SPDT:Single Pole, Double Throw

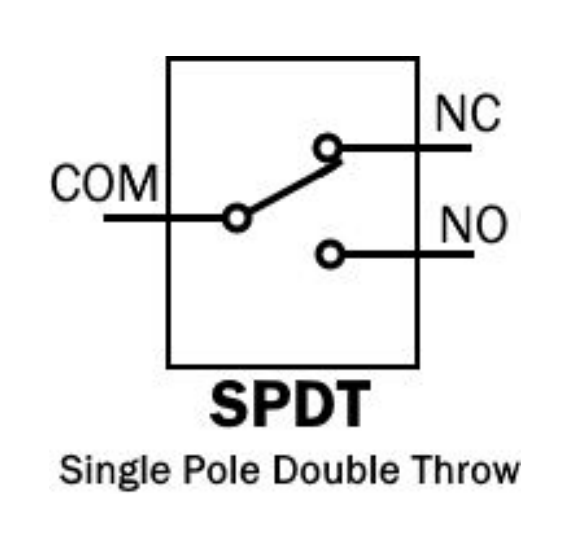

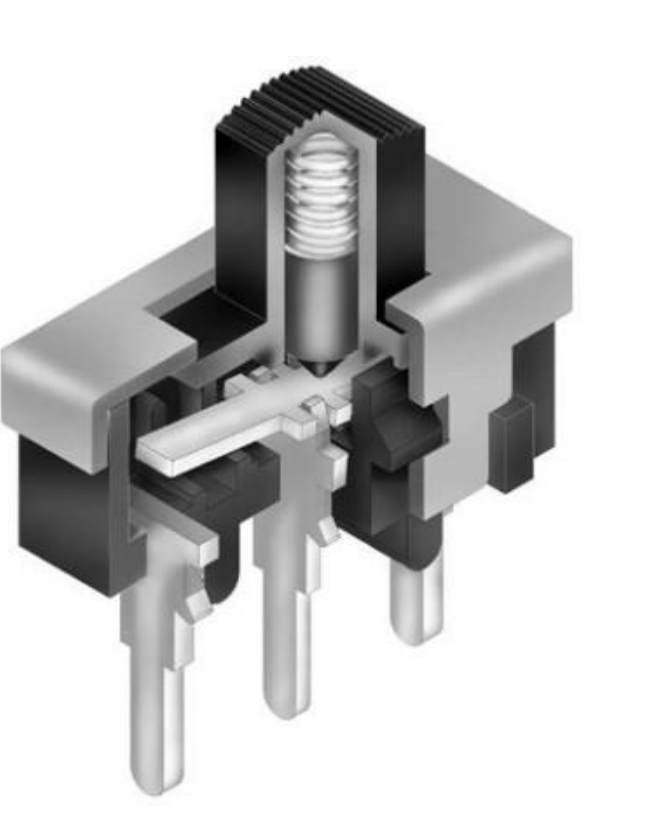

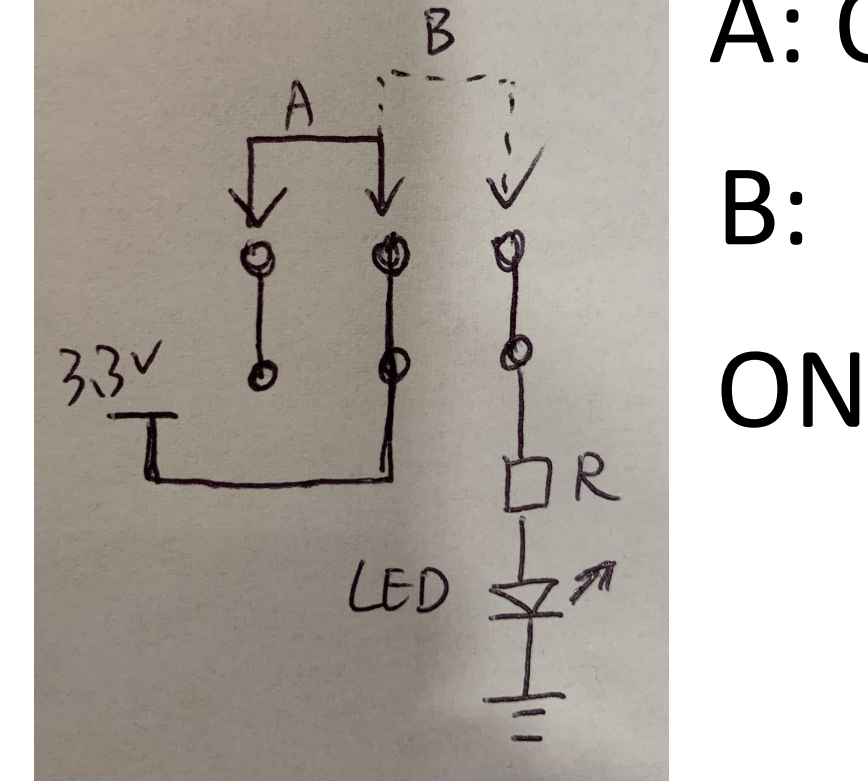

A: OFF

### Switch- tactile switch

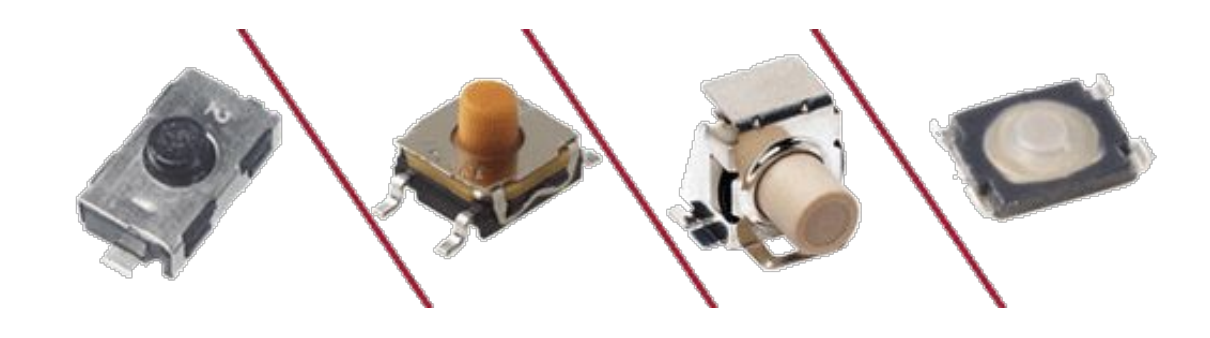

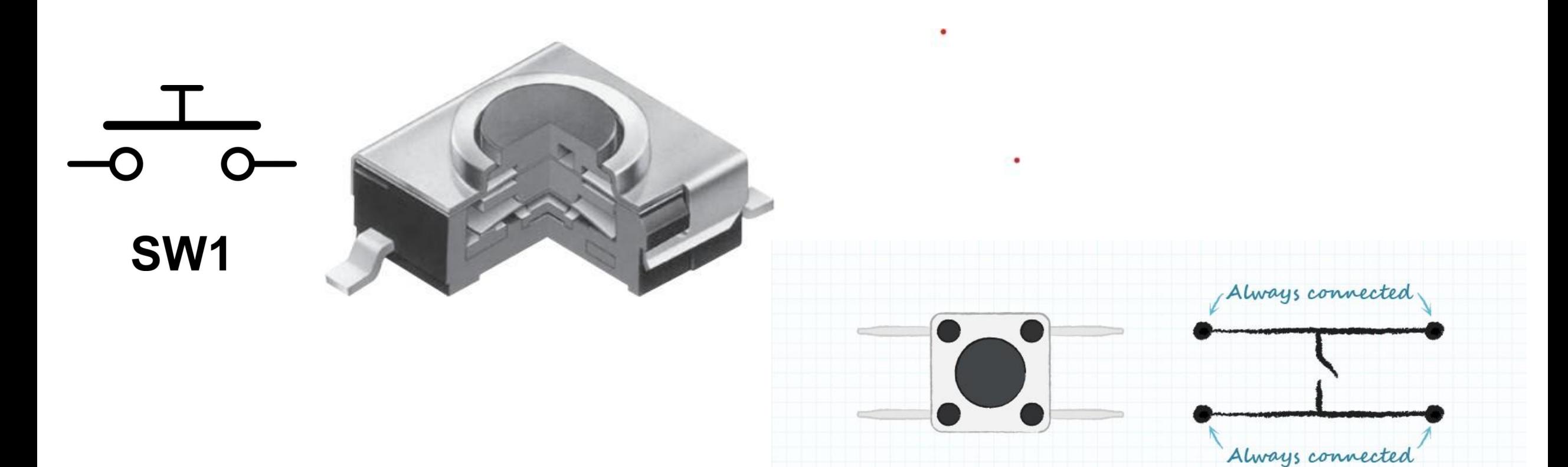

#### Our second equation - Capacitance

# $C = I * d v/dt$

**Capacitance** (measured in farads) (also a charge measurement, charge = CV)

**I**: Current (measure in amps)

dV/dt: Change in Voltage over time (measure in volts/second)

<https://learn.sparkfun.com/tutorials/capacitors/>

#### Capacitance

#### Energy is stored in an \*electric\* field

## $C = I * d v/dt$

**Capacitance** (measured in farads) **I**: Current (measure in amps) **dV/dt:** Change in Voltage over time (measure in volts/second)

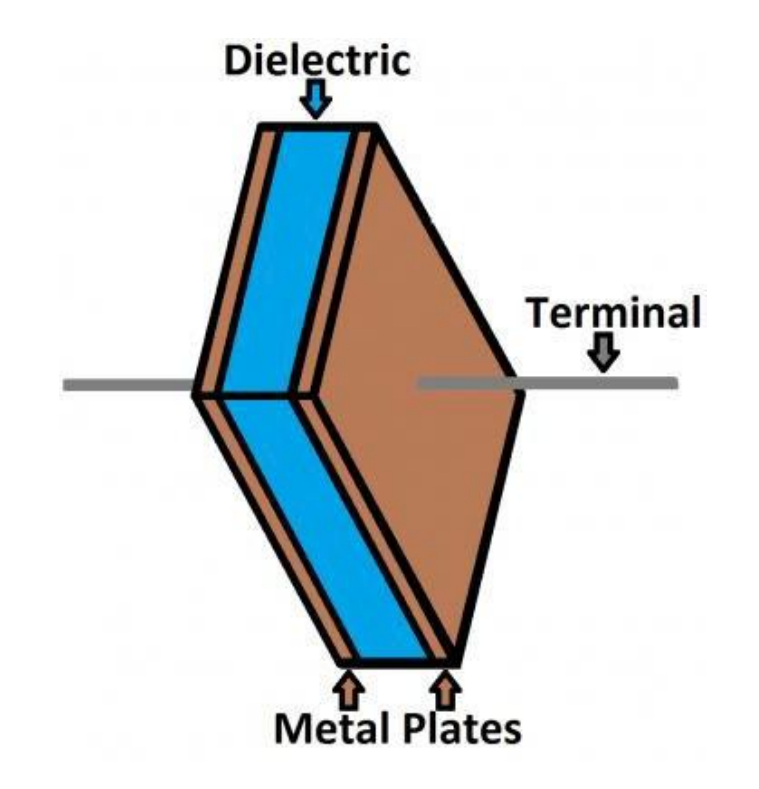

#### **Capacitance**

The science here can get a little complicated but/and I like to think of a capacitor as a **filter** for changes in voltage

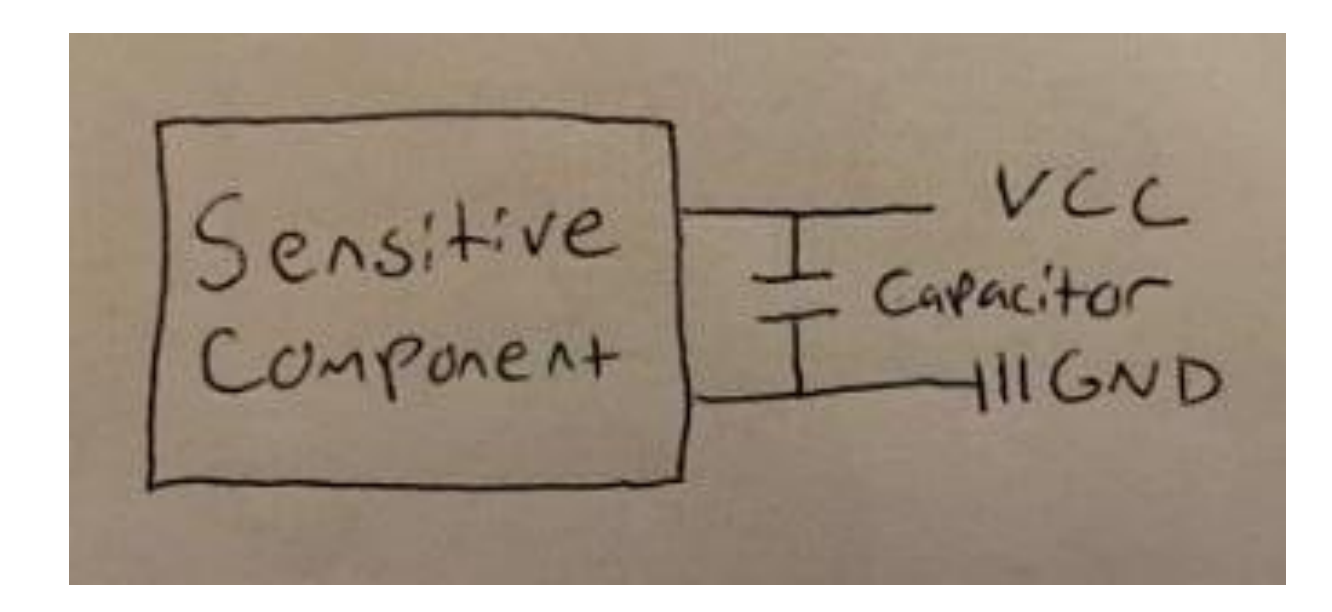

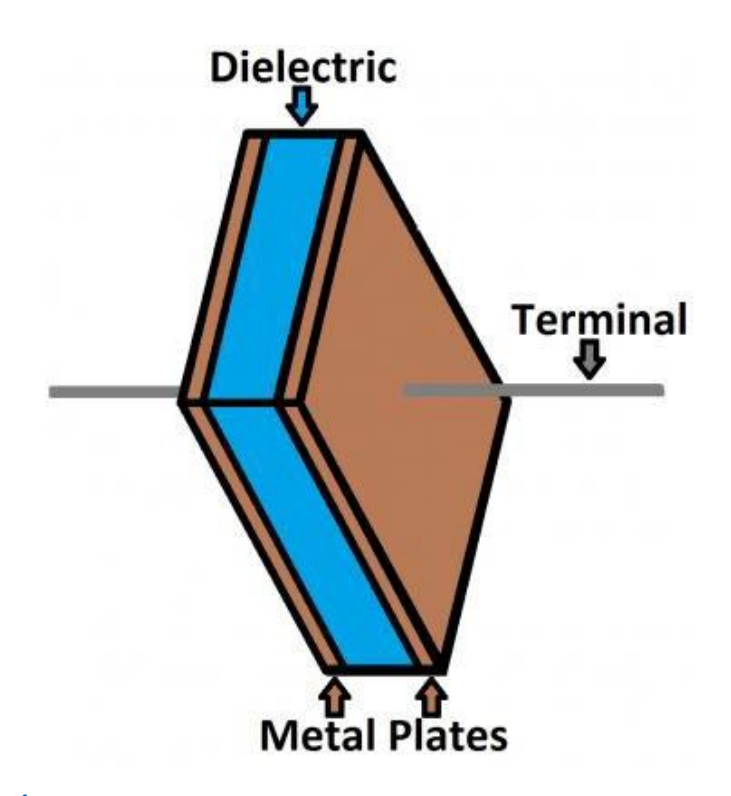

<https://learn.sparkfun.com/tutorials/capacitors/application-examples>

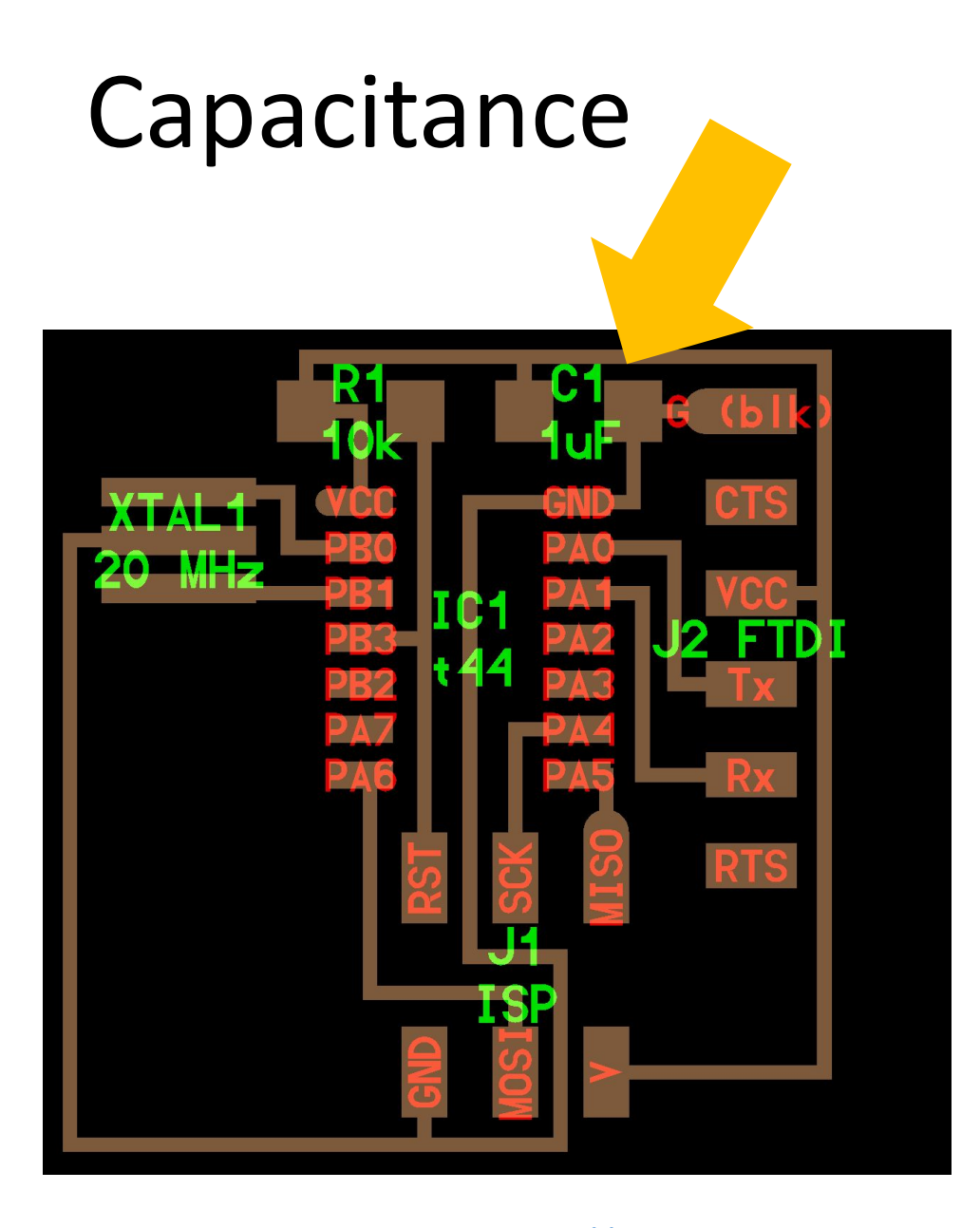

The science here can get a little complicated but/and I like to think of a capacitor as a **filter** for changes in voltage

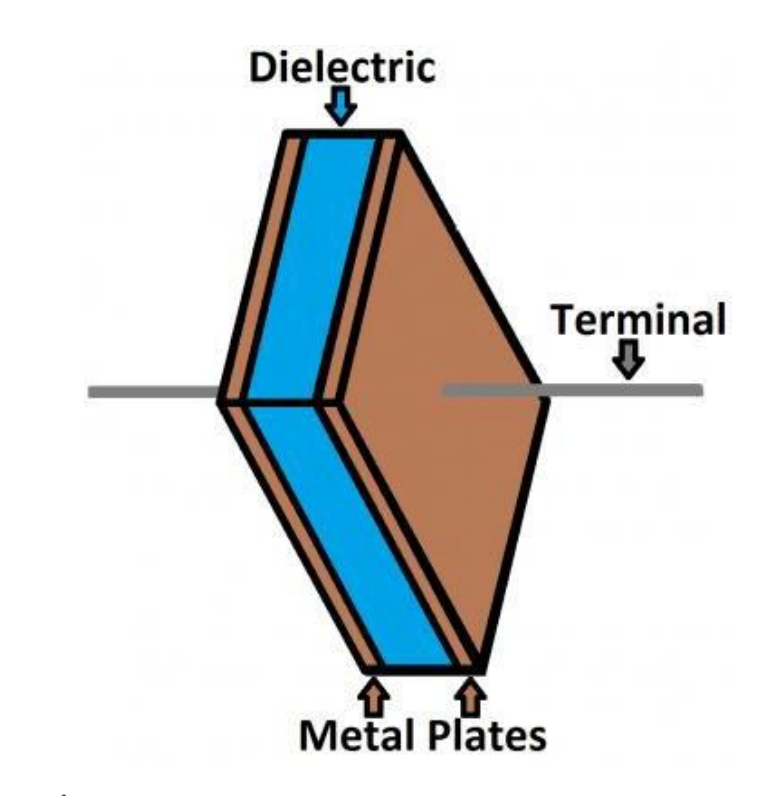

<https://learn.sparkfun.com/tutorials/capacitors/application-examples>

#### Capacitance

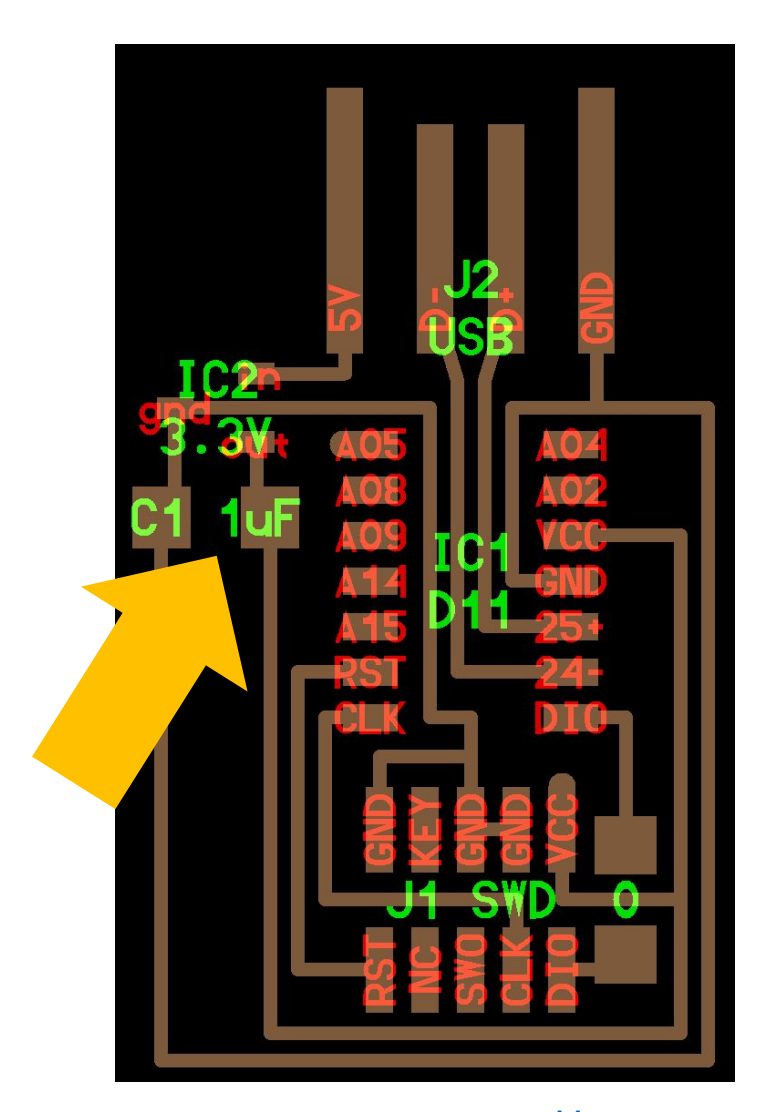

The science here can get a little complicated but/and I like to think of a capacitor as a **filter** for changes in voltage

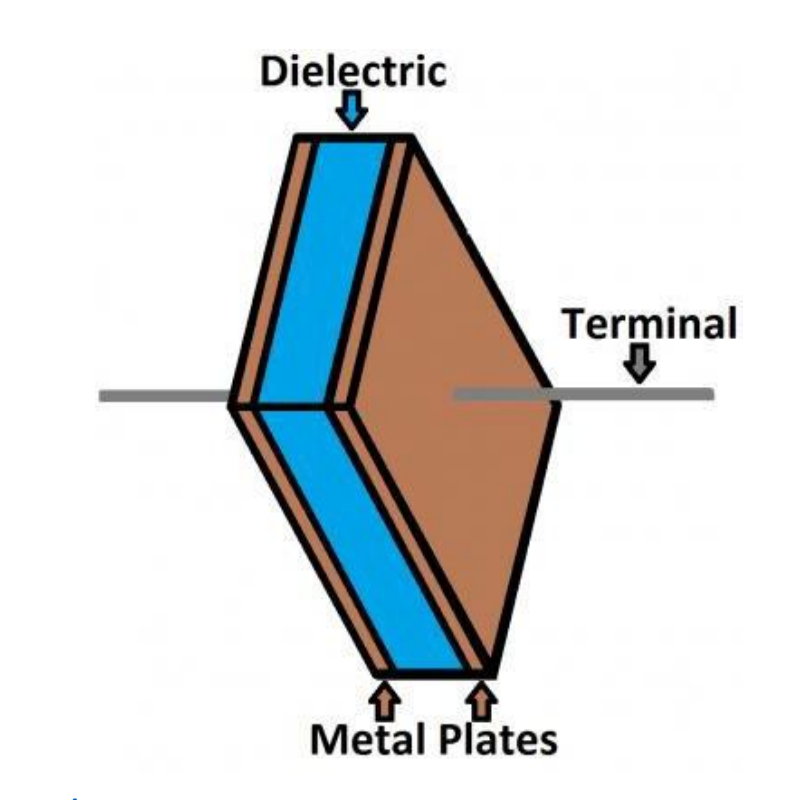

<https://learn.sparkfun.com/tutorials/capacitors/application-examples>

#### Capacitance - switch debouncing

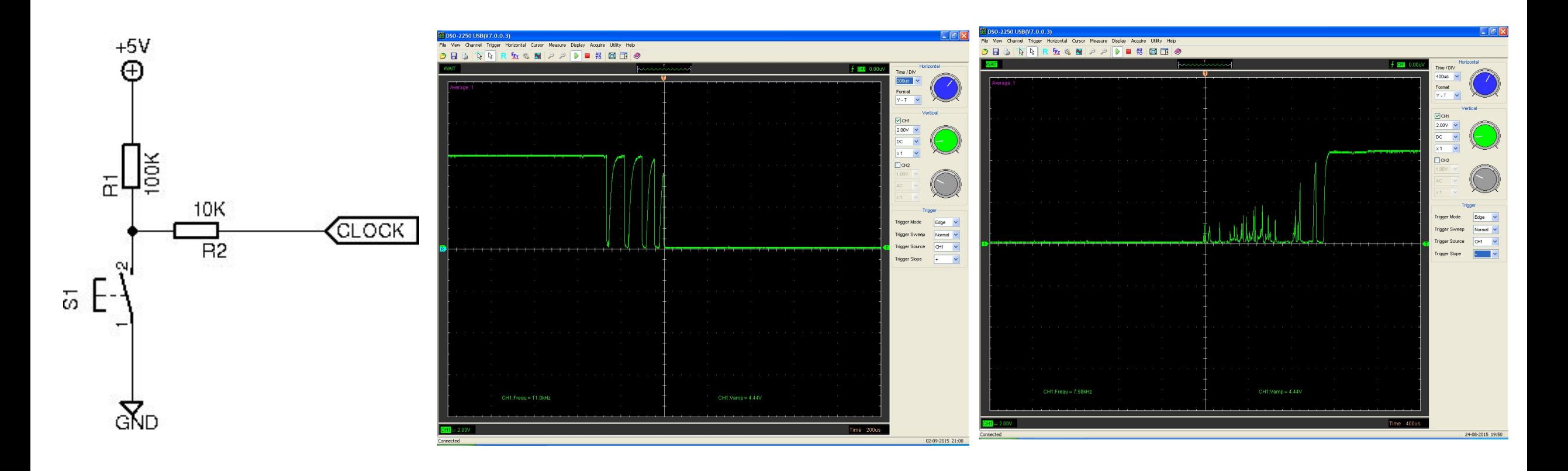

[https://www.allaboutcircuits.com/technical-articles/switch-bounce-how](http://www.allaboutcircuits.com/technical-articles/switch-bounce-how-to-)[to-](http://www.allaboutcircuits.com/technical-articles/switch-bounce-how-to-) deal-with-it/

#### Capacitance - switch debouncing

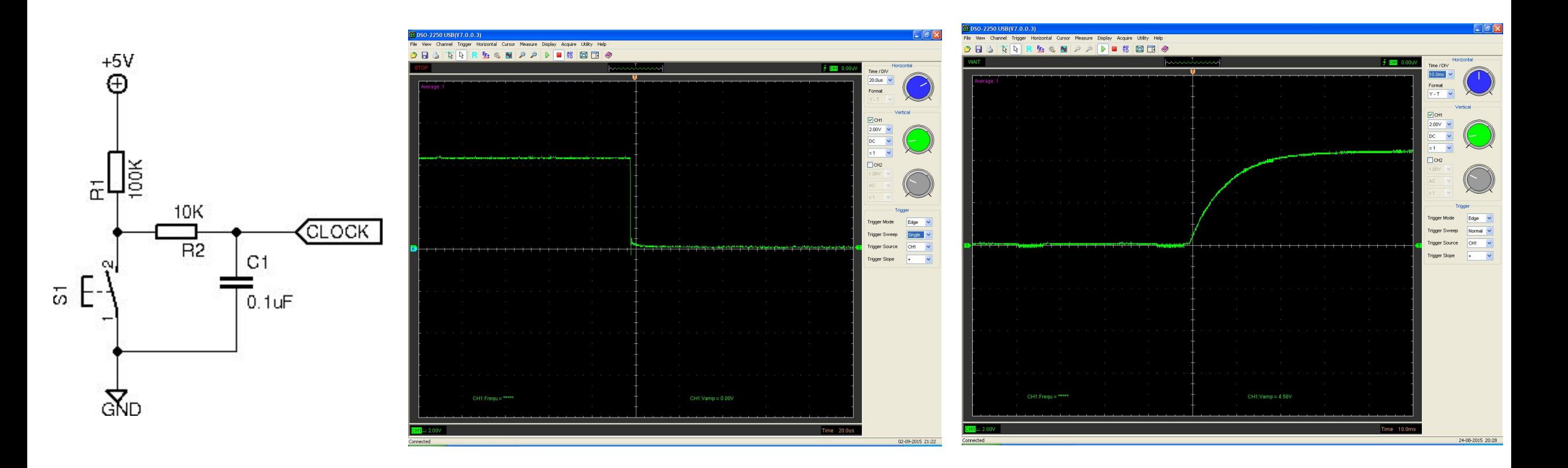

ht[tps://www](http://www.allaboutcircuits.com/technical-articles/switch-bounce-how-to-).all[ab](http://www.allaboutcircuits.com/technical-articles/switch-bounce-how-to-)o[utcircuits.com/technical-articles/switch-bounce-how](http://www.allaboutcircuits.com/technical-articles/switch-bounce-how-to-)[to-](http://www.allaboutcircuits.com/technical-articles/switch-bounce-how-to-) deal-with-it/

#### Inductance

 $v(t)=L$ di dt Inductance (measured in "henry"s) **v(t)**: voltage induced by inductor at this instant di/dt: Change in Current over time (measure in volts/second)

#### Inductance

#### Energy is stored in a magnetic field (!)

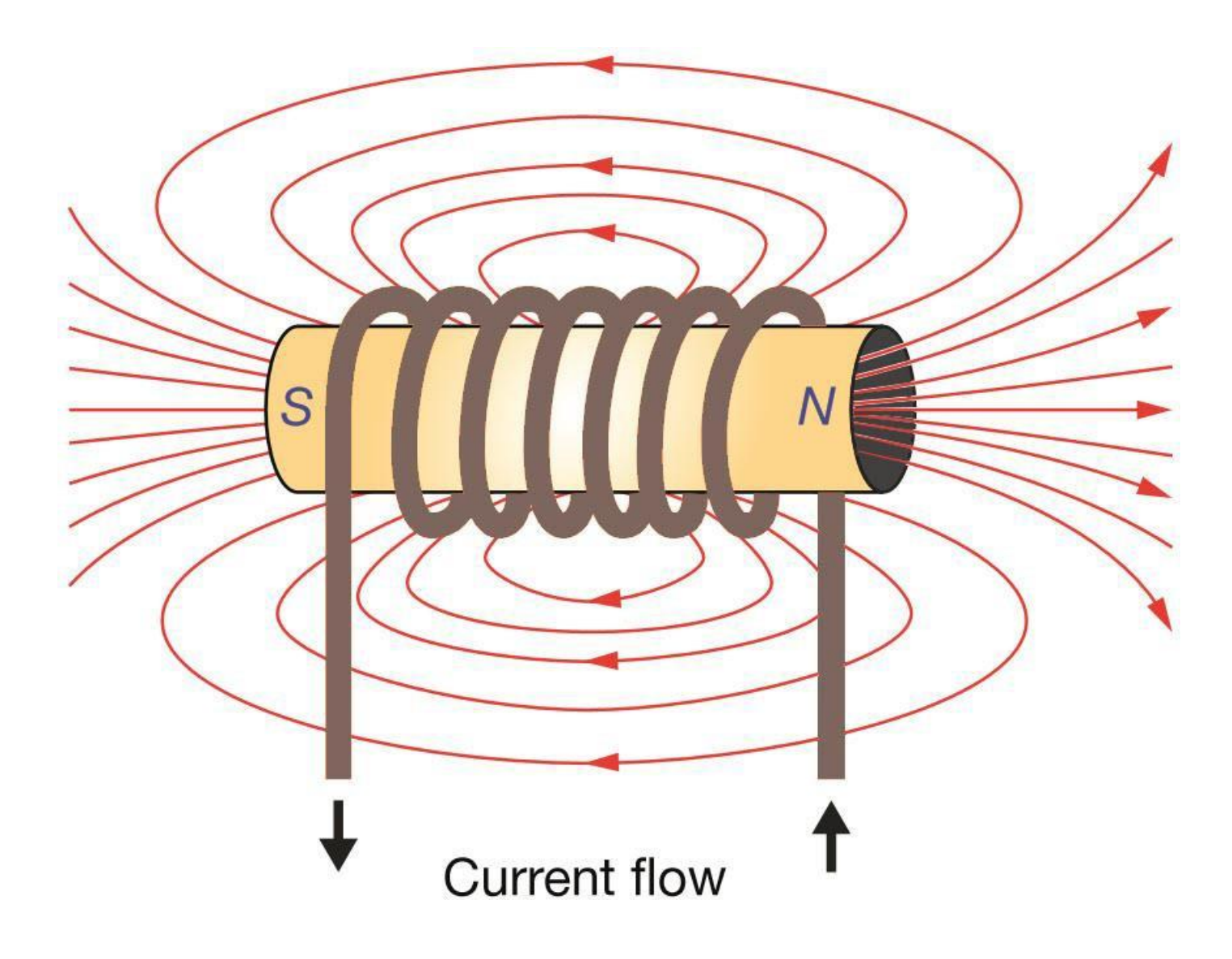

#### **Triplets**

•Resistance / Resistors: resists voltage, "does work" •Capacitance / Capacitors: resists change in voltage

•Inductance / Inductors: resists change in current

#### **Triplets**

• \*everything\* has \*some\* resistance, inductance, and capacitance; resistors are inductors, capacitors are resistors, inductors are capacitors, etc…

•we can largely ignore this inconvenience until we hit high powers, high frequencies, and high precision

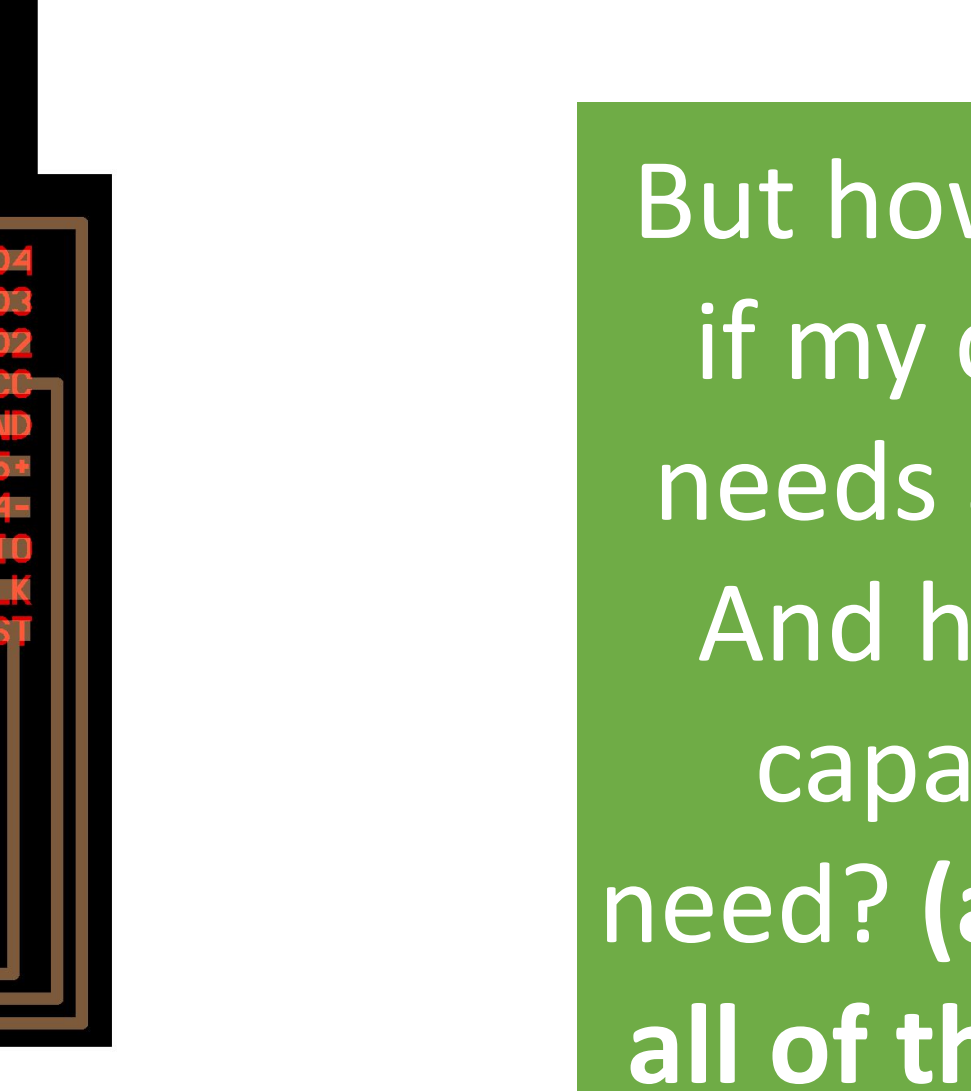

But how will I know if my component needs a capacitor? And how big of a capacitor will I need? **(and what are all of those labels?)**

Neil's SAMD11 Hello World board: http://academy.cba.mit.edu/classes/embedded\_programming/D11D/hello.D11 D.echo.png

#### [https://ww1.microchip.com/downloads/en/DeviceDoc/Atmel-42363-SAM-](https://ww1.microchip.com/downloads/en/DeviceDoc/Atmel-42363-SAM-D11_Summary.pdf)

#### [D11\\_Summary.pdf](https://ww1.microchip.com/downloads/en/DeviceDoc/Atmel-42363-SAM-D11_Summary.pdf)

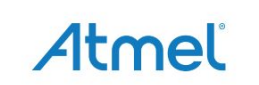

#### **Atmel SAM D11**

**SMART ARM-Based Microcontroller** 

#### **DATASHEET SUMMARY**

#### **Description**

The Atmel<sup>®</sup> | SMART<sup>™</sup> SAM D11 is a series of low-power microcontrollers using the 32-bit ARM® Cortex®-M0+ processor, and ranging from 14- to 24-pins with 16KB Flash and 4KB of SRAM. The SAM D11 devices operate at a maximum frequency of 48MHz and reach 2.46 Coremark/MHz. They are designed for simple and intuitive migration with identical peripheral modules, hex compatible code, identical linear address map and pin compatible migration paths between all devices in the product series. All devices include intelligent and flexible peripherals, Atmel Event System for inter-peripheral signaling, and support for capacitive touch button, slider and wheel user interfaces. The SAM D11 series is compatible to the other product series in the SAM D family, enabling easy migration to larger device with added features.

The Atmel SAM D11 devices provide the following features: In-system programmable Flash, sixchannel direct memory access (DMA) controller, 6 channel Event System, programmable interrupt controller, up to 22 programmable I/O pins, 32-bit real-time clock and calendar, two 16bit Timer/Counters (TC) and one 24-bit Timer/Counter for Control (TCC), where each TC can be configured to perform frequency and waveform generation, accurate program execution timing or input capture with time and frequency measurement of digital signals. The TCs can operate in 8or 16-bit mode, selected TCs can be cascaded to form a 32-bit TC, and one timer/counter has extended functions optimized for motor, lighting and other control applications. The series provide one full-speed crystal-less USB 2.0 device interface; up to three Serial Communication Modules (SERCOM) that each can be configured to act as an USART, UART, SPI, I<sup>2</sup>C up to 3.4MHz, SMBus, PMBus and LIN slave; up to 10-channel 350ksps 12-bit ADC with programmable gain and optional oversampling and decimation supporting up to 16-bit resolution, one 10-bit 350ksps DAC, two analog comparators with window mode, Peripheral Touch Controller supporting up to 72 buttons, sliders, wheels and proximity sensing; programmable Watchdog Timer, brown-out detector and power-on reset and two-pin Serial Wire Debug (SWD) program and debug interface.

All devices have accurate and low-power external and internal oscillators. All oscillators can be used as a source for the system clock. Different clock domains can be independently configured to run at different frequencies, enabling power saving by running each peripheral at its optimal clock frequency, and thus maintaining a high CPU frequency while reducing power consumption

The SAM D11 devices have two software-selectable sleep modes, idle and standby. In idle mode the CPU is stopped while all other functions can be kept running. In standby all clocks and functions are stopped expect those selected to continue running. The device supports SleepWalking. This feature allows the peripheral to wake up from sleep based on predefined conditions, and thus allows the CPU to wake up only when needed, e.g. when a threshold is crossed or a result is ready. The Event System supports synchronous and asynchronous events, allowing peripherals to receive, react to and send events even in standby mode.

The Flash program memory can be reprogrammed in-system through the SWD interface. The same interface can be used for non-intrusive on-chip debug and trace of application code. A boot loader running in the device can use any communication interface to download and upgrade the application program in the Flash memory.

The Atmel SAM D11 devices are supported with a full suite of program and system development tools, including C compilers, macro assemblers, program debugger/simulators, programmers and evaluation kits.

## **Sometimes: read the datasheet**

**Often: follow design patterns**

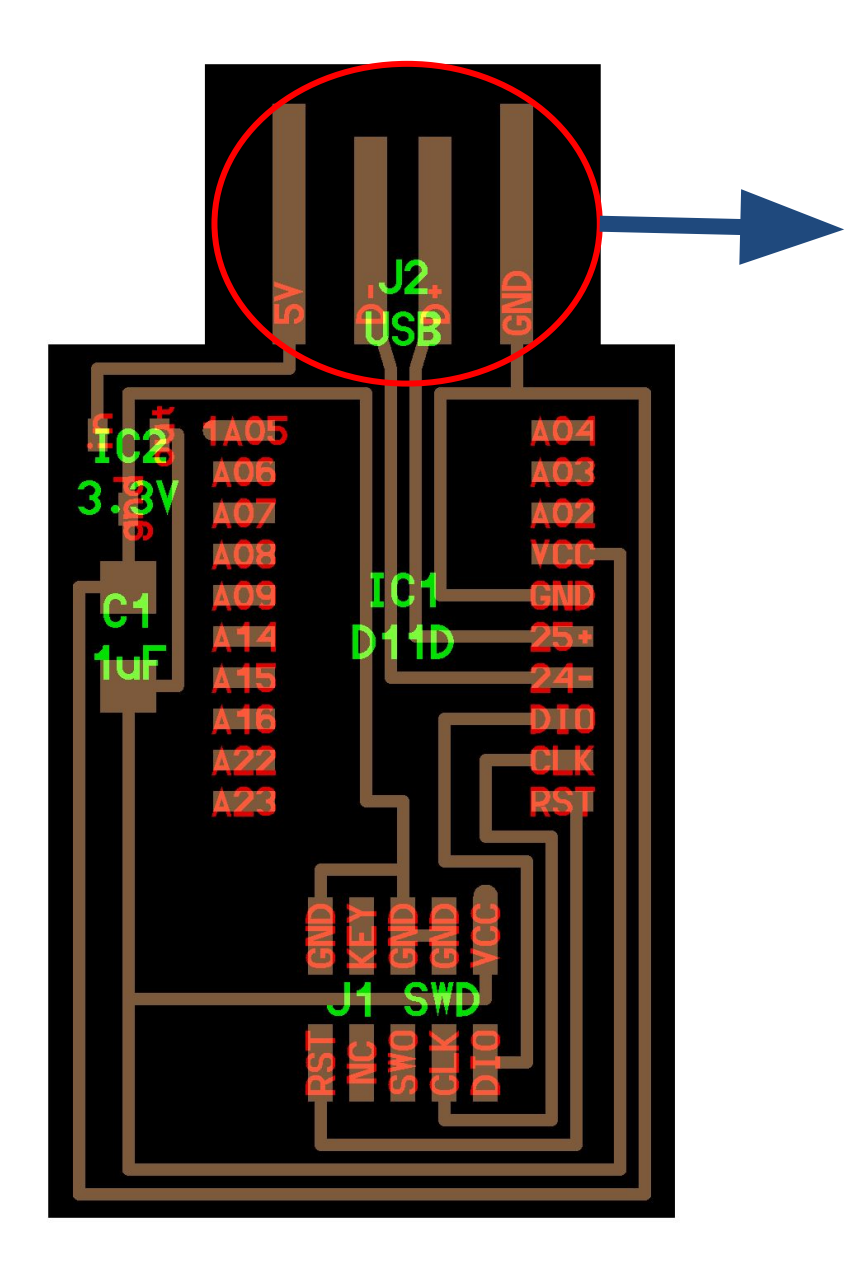

USB HEADER (prefix  $\mathbf I$  in Neil's boards often mean some type of connector)

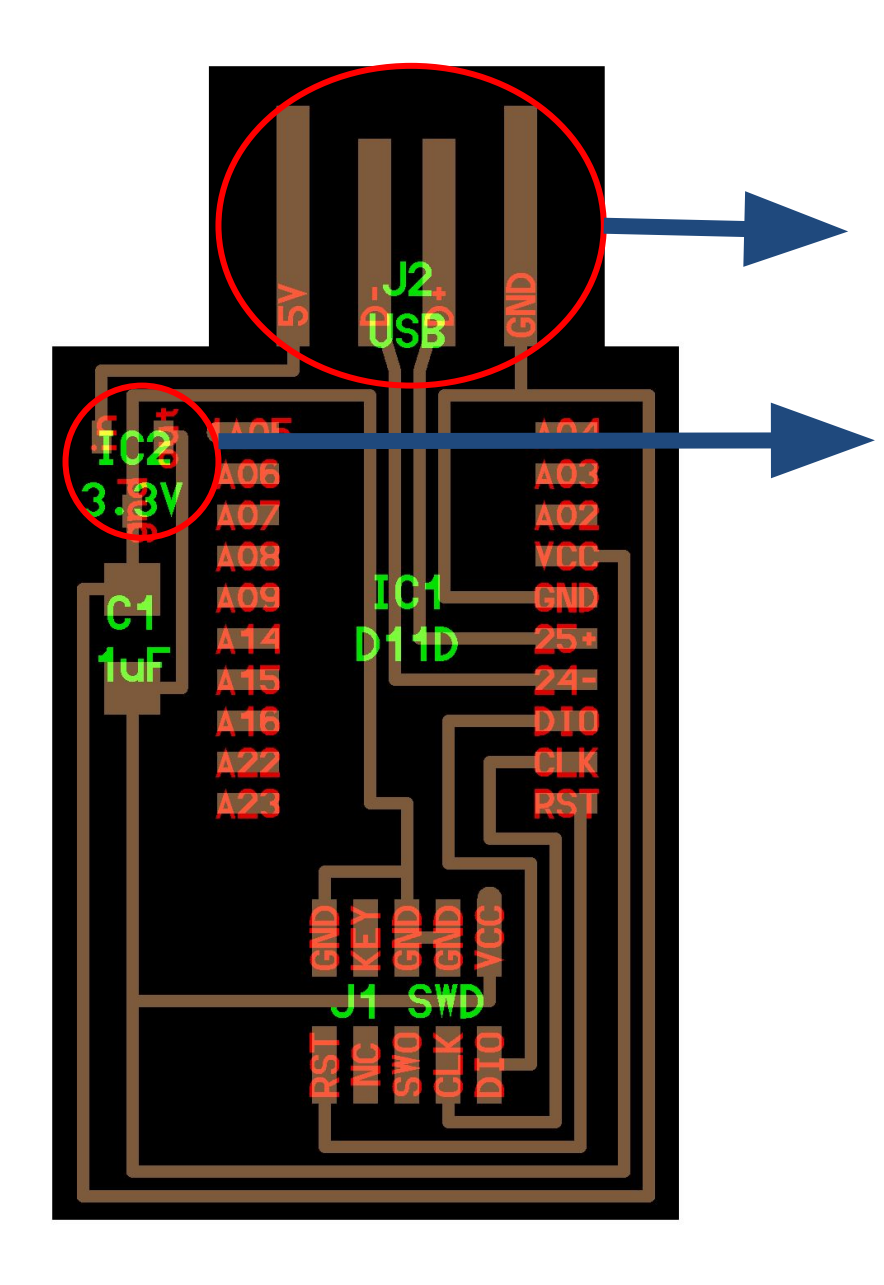

This gets 5V

So this (voltage regulator) Drops it to 3.3V for this microcontroller

Most of the microcontrollers you will encounter in this class will run at either 3.3V or 5V – Be careful about not cooking a 3.3V micro with 5V!

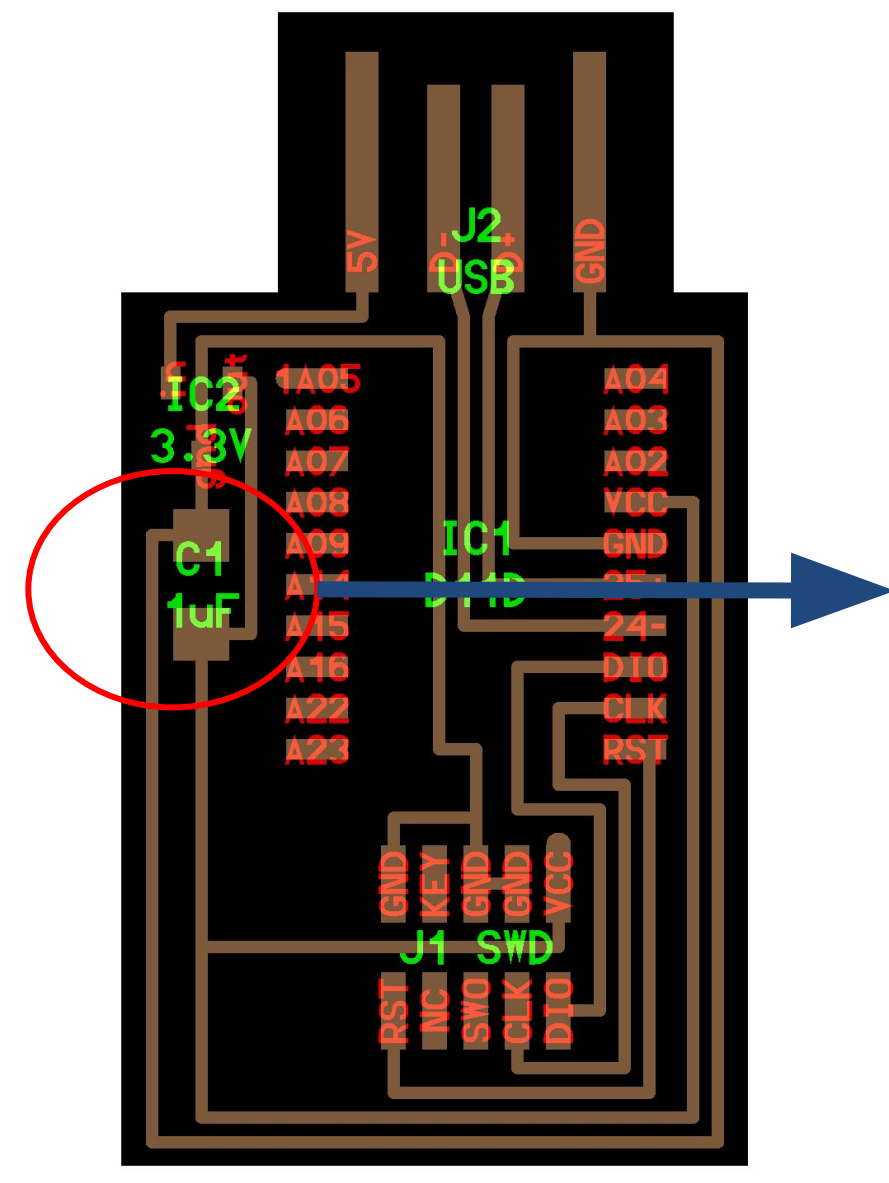

#### Bypass capacitor as we discussed!

#### Value: 1uF

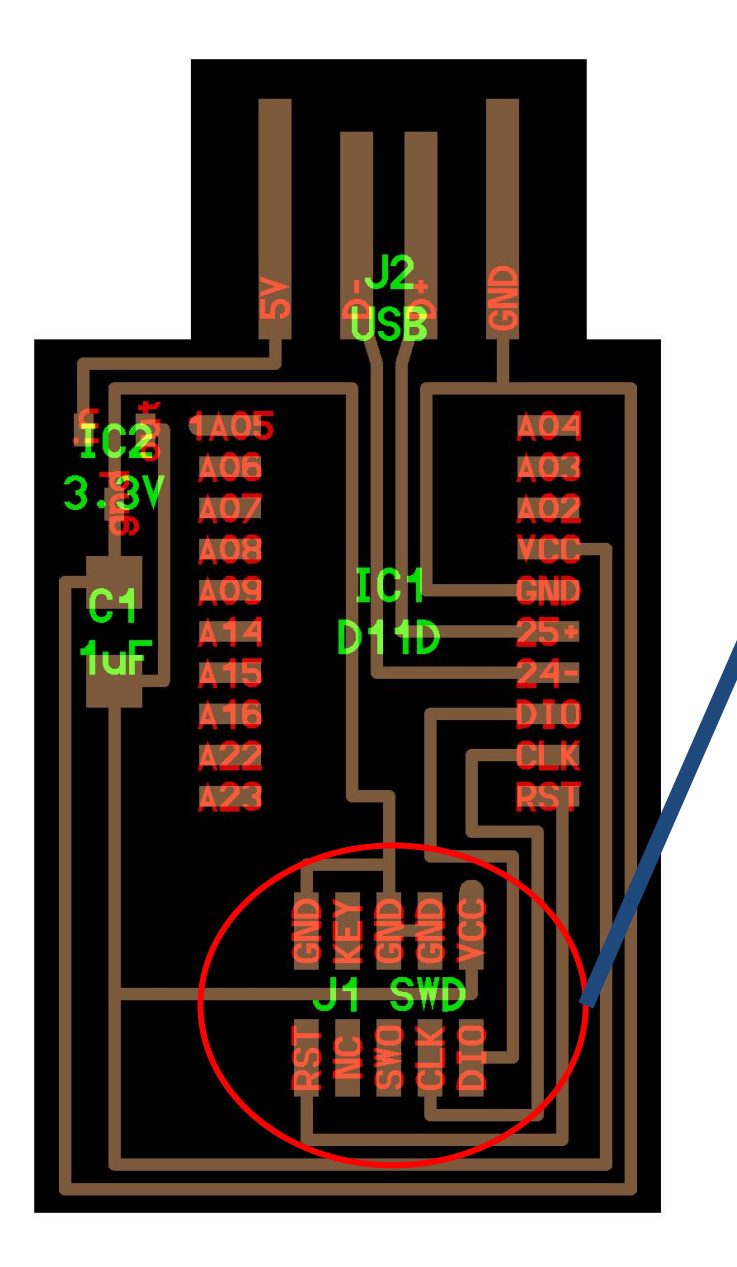

Programming header how you (initially) load code onto this microcontroller!

We see the J prefix againthis is a header — and SWD denotes the interface

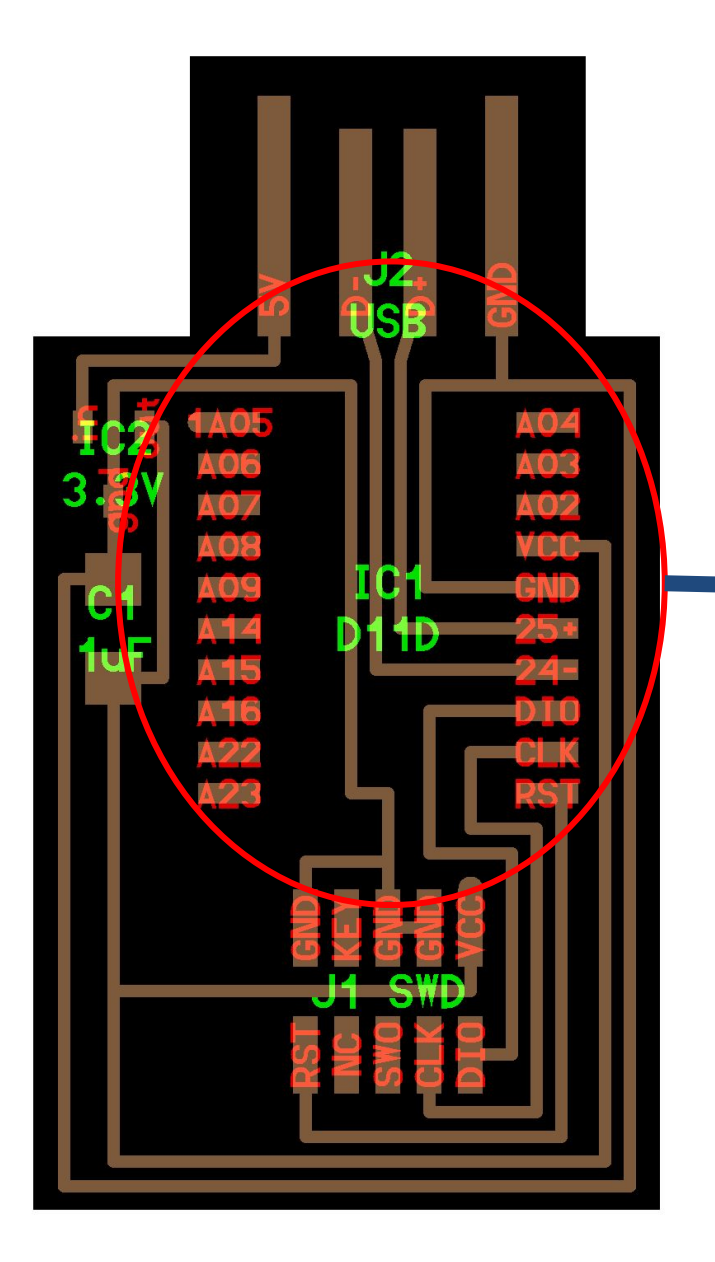

#### Microcontroller

#### SAMD11D

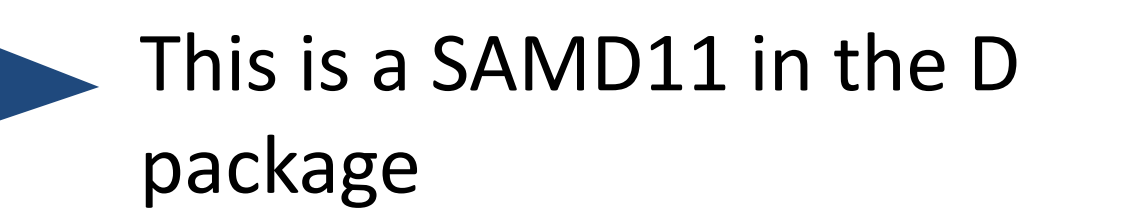

We also stock SAMD11C, which has less pins but the same package.

Neil uploads photos of these boards to the components link— check this if you're not sure what you're looking for.

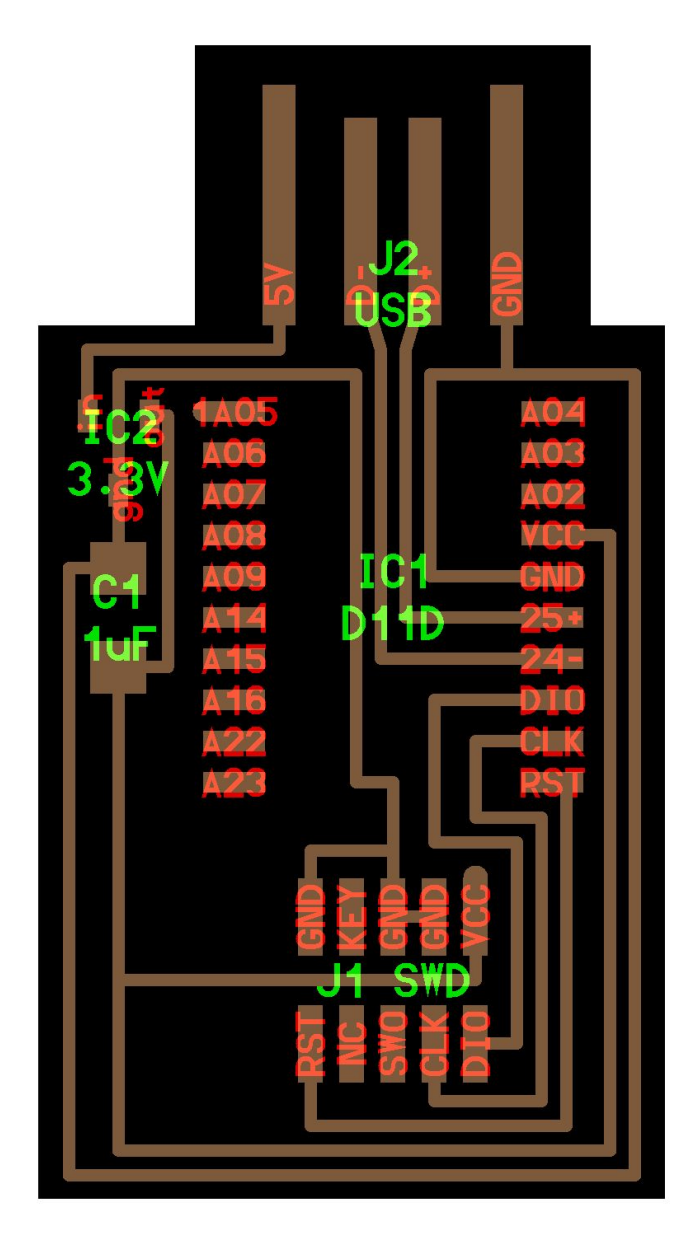

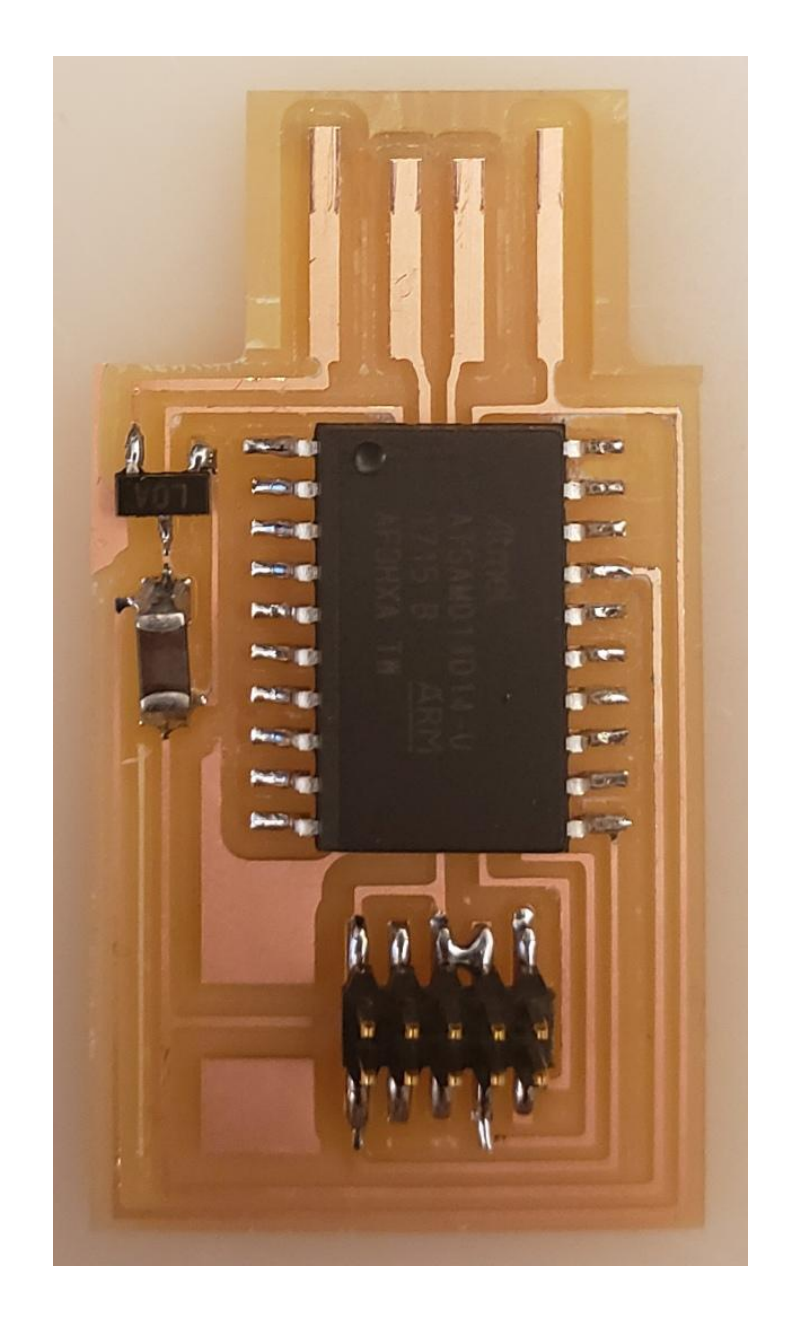

#### Seeed XIAO ("小": means "small") RP2040

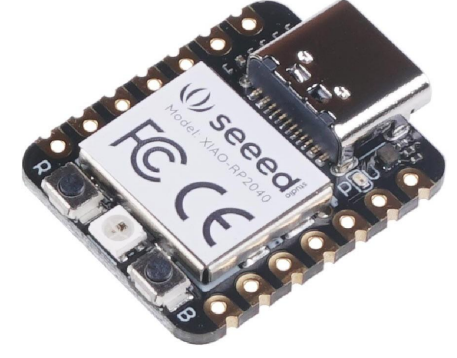

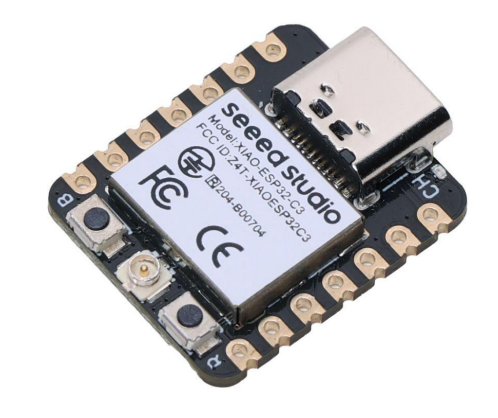

ESP32C3

**FRONT** 

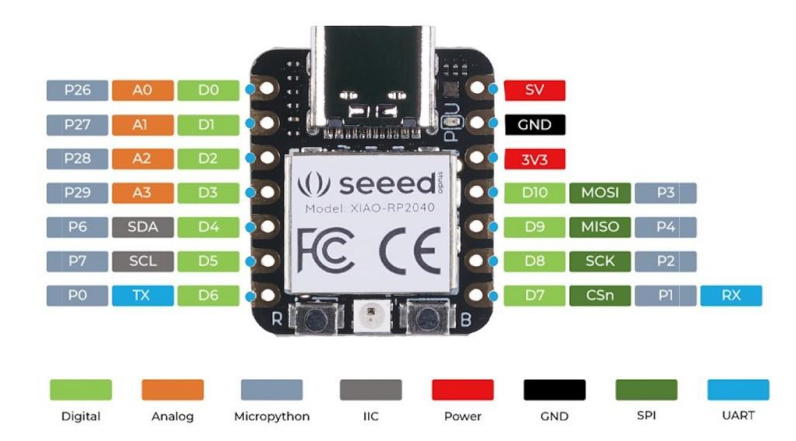

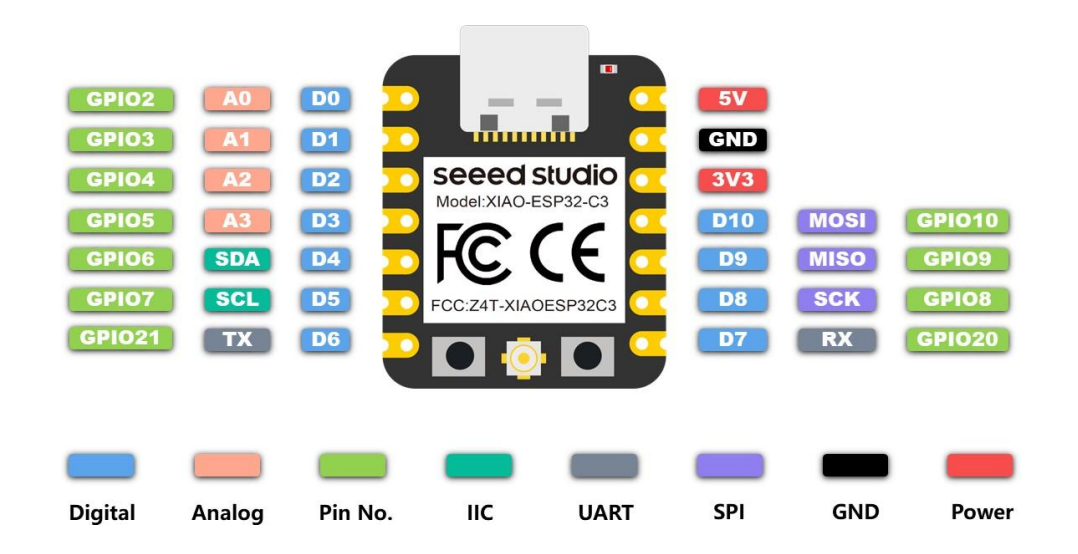

## Seeed XIAO ("小": means

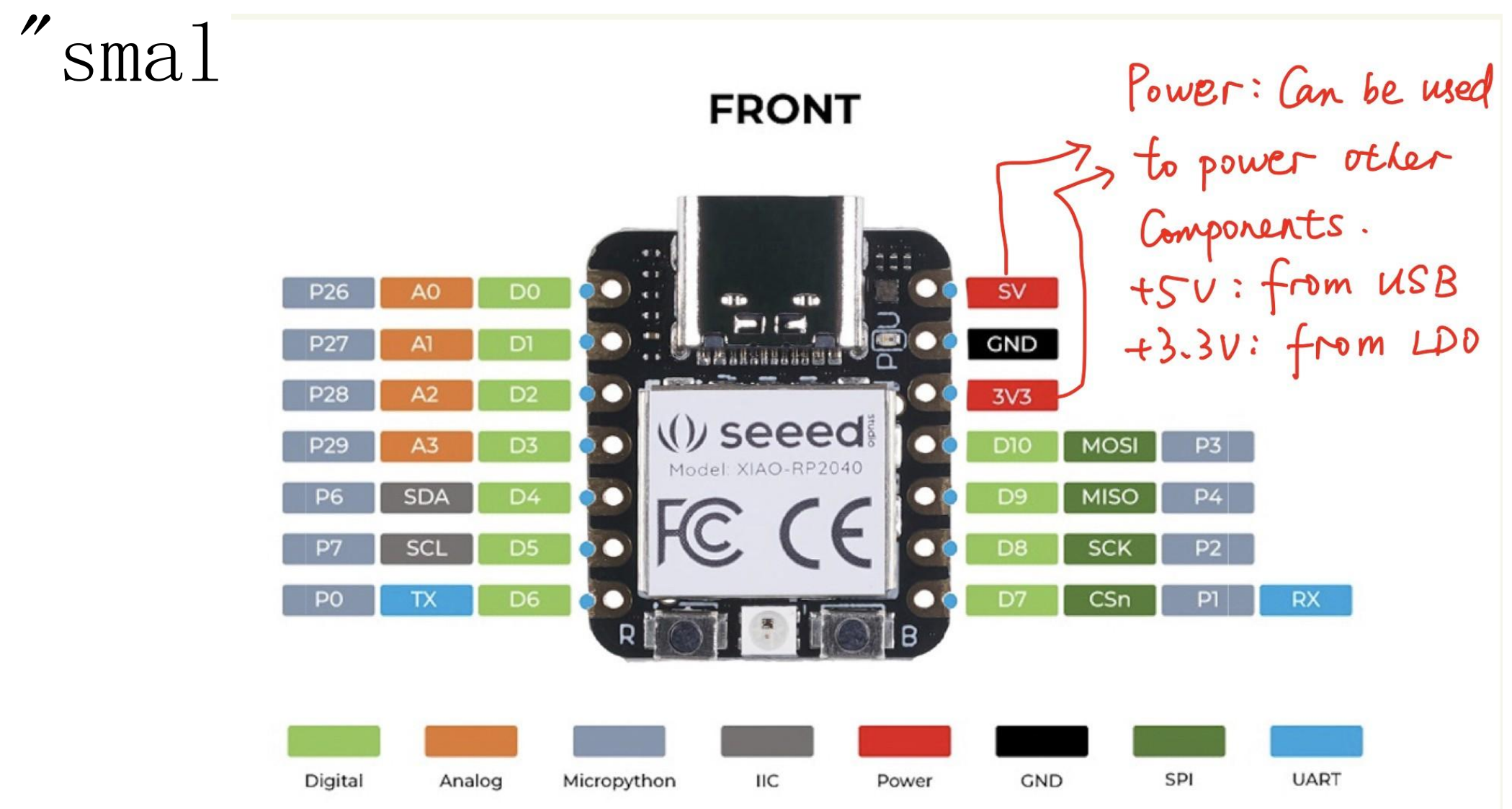